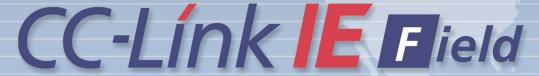

## Open Field Network

CC-Link Family System Profile (CSP+)
Creation Guidelines
CC-Link IE Field Network (Application)

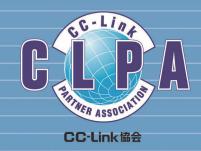

## Table of Contents

| 1.         | Introduction                      | 2  |
|------------|-----------------------------------|----|
|            | 1.1 Descriptions·····             |    |
| 2.         | FILE Section                      | 5  |
|            | 2.1 FILE_INFO Part·····           |    |
| 3.         | DEVICE Section                    | 7  |
| ;          | 3.1 DEVICE_INFO Part·····         | 7  |
| 4.         | COMM_IF Section1                  | 2  |
|            | 4.1 COMM_IF_INFO Part1            |    |
| 4          | 4.2 COMM_IF_INPUT Part ·······1   | 7  |
| 4          | 4.3 COMM_IF_OUTPUT Part1          | 8  |
| 4          | 4.4 COMM_IF_PARAMETER Part······2 | 0  |
| 4          | 4.5 COMM_IF_COMMAND Part2         | 7  |
| 4          | 4.6 MESSAGE Part 3                | 2  |
| <b>5</b> . | BLOCK Section4                    | 0  |
| ,          | 5.1 BLOCK_INFO Part               | 0  |
|            | 5.2 BLOCK_INPUT Part······4       | 2  |
|            | 5.3 BLOCK_OUTPUT Part······4      | .3 |
| ,          | 5.4 BLOCK_PARAMETER Part ······4  | .4 |
| ļ          | 5.5 BLOCK_COMMAND Part ······5    | 1  |

#### Revisions

| Date Sub No. 2016/9 First edition |  |
|-----------------------------------|--|
| Pirst edition                     |  |
|                                   |  |
|                                   |  |
|                                   |  |
|                                   |  |
|                                   |  |
|                                   |  |
|                                   |  |
|                                   |  |
|                                   |  |
|                                   |  |
|                                   |  |
|                                   |  |
|                                   |  |
|                                   |  |
|                                   |  |
|                                   |  |
|                                   |  |
|                                   |  |
|                                   |  |
|                                   |  |
|                                   |  |
|                                   |  |
|                                   |  |
|                                   |  |
|                                   |  |
|                                   |  |
|                                   |  |
|                                   |  |
|                                   |  |
|                                   |  |
|                                   |  |
|                                   |  |
|                                   |  |
|                                   |  |
|                                   |  |
|                                   |  |
|                                   |  |
|                                   |  |
|                                   |  |
|                                   |  |
|                                   |  |
|                                   |  |
|                                   |  |
|                                   |  |
|                                   |  |
|                                   |  |
|                                   |  |
|                                   |  |
|                                   |  |
|                                   |  |
|                                   |  |
|                                   |  |
|                                   |  |
| ·                                 |  |

## 1. Introduction

This document describes, for designers who create CSP+, the relationship between the actual CSP+ descriptions and their display on the utility software based on the Control & Communication System Profile Specification BAP-C2008-001 (hereinafter, "CSP+ Specification").

For each part described in CSP+ (such as the DEVICE\_INFO part and COMM\_IF\_INFO part), where element items of each part are displayed on the utility software or how they are used if not displayed are described.

When creating CSP+, designers can understand which part of CSP+ should be described to use the functions of the utility software by referring to the document. In addition, when testing, designers can check if the created CSP+ is reflected on the screen of the utility software as intended by referring to the document and checking the CSP+ descriptions and the actual display on the utility software.

#### [Remarks]

CSP+ described in this document is an example for an analog input module manufactured by Mitsubishi (model name: NZ2GF2B-60AD4).

The implementation of the utility software described in the document is just an example. The application of information described in CSP+ is not limited to that described in the document.

The utility software screens used in the document are those of GX Works2/GX Works3 manufactured by Mitsubishi.

### 1.1 Descriptions

This document includes chapters corresponding to each section of CSP+ and sections corresponding to each part thereof. Each chapter and section include the following (1) to (4).

#### (1) Explanation of the Specifications of Each Part

(Refer to Table 5-22 Element List for DEVICE\_INFO Part in Section 5.2.1. DEVICE\_INFO part in the Control & Communication System Profile Specification BAP-C2008-001.)

| No. | Element                                                                                                    | Description                                                                                                    | Required/<br>Optional |  |  |
|-----|----------------------------------------------------------------------------------------------------|----------------------------------------------------------------------------------------------------|-----------------------|--|--|
|     | VendorName                                                                                                    | Describes the name of the vendor that manufactured the module.                                                                                               | Required              |  |  |
| 2   | VendorCode                                                                                                    | Describes the code of the vendor that manufactured the module.  The 5 to 8 digits of the membership number of the CC-Link Partner Association are described. | Required              |  |  |
| 3   | DeviceModel                                                                                                    | Describes the model of the module.                                                                                                    | Required              |  |  |
| 4   | ProductID                                                                                                    | Describes the product ID of the module.  The ID managed by the vendor that manufactured the module is                                                        | Optional              |  |  |
| 26  | Weight                                                                                                    | πcluding the unit.                                                                                                    |                       |  |  |
| 27  | Price                                                                                                    | Describes the price, including the unit.                                                                                                    | Optional              |  |  |
| 28  | UI_ATTRIB  Describes the name of the Window specified in UI_ATTRIBUTE.  Items in the CSP+ Specification are numbered. |                                                                                                    |                       |  |  |
|     | The numbers correspond to those in the red square boxes in the figures of (2), (3), (4).                              |                                                                                                    |                       |  |  |

### (2) Example of CSP+ Descriptions

Examples of the creation support tool when CSP+ for a basic analog input module (NZ2GF2B-60AD4) is used are shown.

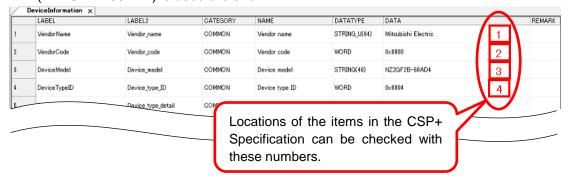

### (3) Display Example on the Utility Software

A display example on MELSOFT Navigator or GX Works2/3 when CSP+ for a basic analog input module (NZ2GF2B-60AD4) is used is provided.

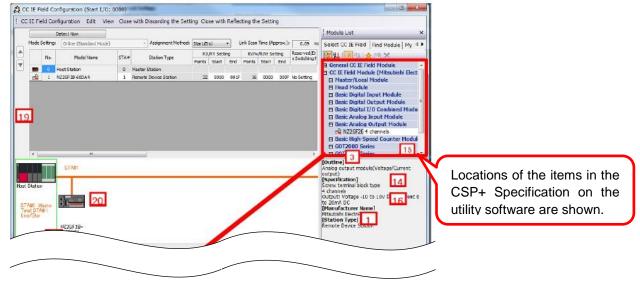

(4) Elements Not Being Used on the Screen Despite Being Described in the CSP+ Specification Used to check whether or not the ProductID matches the model code acquired from the actual device during automatic detection and scanning. Examples: L26CPU-BT 0x40000548 ProductID 4 LJ61BT11 0x00000001 RJ71EN71 0x00000029 - Error cases If the number is incorrect, the utility software recognizes it as a different module. Describes the code of the remote device type list determined by the CC-Link 5 Partner Association. (Example: 0x20 for an inverter) For the assignment of codes, refer to the following. DeviceTypeID Control & Communication System Profile Specification BAP-C2008-001 - 5.2.1. DEVICE\_INFO\_part Terriote Device Type List VersionPolicyType Describes the price, including the unit.

Items which are not displayed on the utility software are described in a separate table.

### **Definitions of terminology and figures**

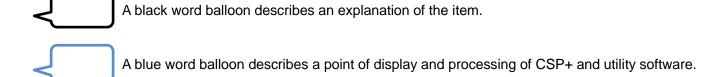

## 2. FILE Section

The FILE section comprises one FILE\_INFO part only.

The FILE\_INFO part describes the information related to the CSP+ file such as file updated date.

## 2.1 FILE\_INFO Part

(1) CC-Link Family System Profile Specification BAP-C2008-001 - 5.1.1 FILE\_INFO part Table 2.1-1 lists the elements configuring the FILE\_INFO part.

Table 2.1-1 List of Elements Configuring the FILE INFO Part

| No. | Element                    | Description                                                          | Required/<br>Optional |
|-----|----------------------------|----------------------------------------------------------------------|-----------------------|
| 1   | CreateDate                 | Describes the date the CSP+ file was created.                        | Required              |
| 2   | CreateTime                 | Describes the time the CSP+ file was created.                        | Required              |
| 3   | ModDate                    | Describes the date last modified.                                    | Required              |
| 4   | ModTime                    | Describes the time last modified.                                    | Required              |
| 5   | Language                   | Describes the language in which the CSP+ file is written.            | Required              |
| 6   | CCLinkFamilyProfileVersion | Describes the version of the CSP+ Specification.                     | Required              |
| 7   | FileVersion                | Describes the version of the CSP+ information for the target module. | Required              |

## (2) CSP+ Descriptions

Figure 2.1-1 shows the display example of the FILE\_INFO part of CSP+ for a basic analog input module (NZ2GF2B-60AD4) on the CSP+ creation support tool.

|   | LABEL                      | LABEL2                         | CATEGORY | NAME                       | DATATYPE   | DATA       | REMARK |
|---|----------------------------|--------------------------------|----------|----------------------------|------------|------------|--------|
| 1 | Create Date                | File_creation_day              | COMMON   | File creation day          | STRING(10) | 2016/05/07 |        |
| 2 | CreateTime                 | File_creation_time             | COMMON   | File creation time         | STRING(8)  | 14:14:20   |        |
| 3 | ModDate                    | Last_update_date               | COMMON   | Last update date           | STRING(10) | 2016/05/07 |        |
| 4 | ModTime                    | Last_update_time               | COMMON   | Last update time           | STRING(8)  | 14:14:20   |        |
| 5 | Language                   | Supported_language             | COMMON   | Supported language         | STRING(12) | en         |        |
| 6 | CCLinkFamilyProfileVersion | CSP_PLUS_specification_version | COMMON   | CSP+ specification version | STRING(32) | 1.0        |        |
| 7 | FileVersion                | File_version                   | COMMON   | File version               | STRING(32) | 1.6        |        |

Figure 2.1-1 Display Example on the CSP+ Creation Support Tool (FILE\_INFO)

(3) Utility Software

Elements configuring the FILE\_INFO part are not displayed on the utility software.

(4) Elements Not Being Used on the Screen Despite Being Described in the CSP+ Specification Table 2.1-2 lists the elements not being used on the screen despite being described in the CSP+ Specification.

Table 2.1-2 Elements Not Being Used on the Utility Software Screen (FILE\_INFO)

| No. | Element                    | Application                                                                                                    | Required/<br>Optional |
|-----|----------------------------|----------------------------------------------------------------------------------------------------|-----------------------|
| 1   | CreateDate                 | An item not used in the utility software                                                                                             | Required              |
| 2   | CreateTime                 | An item not used in the utility software                                                                                             | Required              |
| 3   | ModDate                    | An item not used in the utility software                                                                                             | Required              |
| 4   | ModTime                    | An item not used in the utility software                                                                                             | Required              |
| 5   | Language                   | Displays the corresponding language of CSP+ by comparing the language of the utility software and the string described in this item. | Required              |
| 6   | CCLinkFamilyProfileVersion | Utility software that does not support the description specification version of CSP+ cannot use the CSP+.                            | Required              |
| 1   | FileVersion                | Utility software uses CSP+ with the latest file version.                                                                             | Required              |

## 3. **DEVICE Section**

The DEVICE section comprises one DEVICE\_INFO part only.

The DEVICE\_INFO part describes the product identification information and the information related to the product specifications.

## 3.1 DEVICE\_INFO Part

# (1) Control & Communication System Profile Specification BAP-C2008-001 - 5.2.1 DEVICE\_INFO part

Table 3.1-1 lists the elements configuring the DEVICE\_INFO part.

Table 3.1-1 List of Elements Configuring the DEVICE\_INFO Part

| No. | Element               | Description                                                                                                    | Required/<br>Optional |
|-----|-----------------------|----------------------------------------------------------------------------------------------------|-----------------------|
| 1   | VendorName            | Describes the name of the vendor that manufactured the module.                                                                                                    | Required              |
| 2   | VendorCode            | Describes the code of the vendor that manufactured the module.  The 5 to 8 digits of the membership number of the CC-Link Partner Association are described.                       | Required              |
| 3   | DeviceModel           | Describes the model of the module.                                                                                                    | Required              |
| 4   | ProductID             | Describes the product ID of the module.  The ID managed by the vendor that manufactured the module is described.                                                                   | Optional              |
| 5   | DeviceTypeID          | Describes the ID showing the type of module.                                                                                                    | Optional              |
| 6   | DeviceTypeDetail      | Describes the specific device type.                                                                                                    | Optional              |
| 7   | Version               | Describes the device version of the module.                                                                                                    | Required              |
| 8   | VersionDisplayFlg     | Describes whether to display the device version on the utility software or not.                                                                                                    | Required              |
| 9   | VersionPolicyType     | Describes the policy of the relationship between the actual device version and the device version written in the CSP+ file when accessing the device using the CSP+ file.          | Required              |
| 10  | DisplayVersionValue   | Describes the device version to be displayed when the device version acquired from the actual device (Version) differs from the one displayed to the user on the utility software. | Optional              |
| 11  | VersionComment        | Describes a comment related to the device version.                                                                                                    | Optional              |
| 12  | ReferenceURL          | Describes an URL if the module information is disclosed on the Web.                                                                                                    | Optional              |
| 13  | URLInfo               | Describes a description of the information indicated by the reference URL.                                                                                                    | Optional              |
| 14  | Outline               | Describes the general specifications of the module.                                                                                                    | Optional              |
| 15  | Feature               | Describes the features of the module.                                                                                                    | Optional              |
| 16  | SpecList              | Describes the specifications of the module using a set of strings.                                                                                                    | Optional              |
| 17  | PowerSupplyVoltage    | Describes the power supply voltage in units of V (volts).                                                                                                    | Optional              |
| 18  | ConsumptionCurrent    | Describes the current consumption in units of mA (milliamperes).                                                                                                    | Optional              |
| 19  | IconFileName          | Describes the icon file name to be used when displaying the module as an icon on the utility software, including the extension (.ico).                                             | Required              |
| 20  | GraphicsFileName      | Describes the image file name to be used when displaying the module on the utility software, including the extension (.bmp, .png, .jpg, .gif).                                     | Required              |
| 21⊬ | Height                | Describes the height of the external dimensions, including the unit.                                                                                                    | Optional              |
| 22₽ | Width                 | Describes the width of the external dimensions, including the unit.                                                                                                    | Optional              |
| 23₽ | Depth                 | Describes the depth of the external dimensions, including the unit.                                                                                                    | Optional              |
| 24₽ | Weight                | Describes the weight, including the unit.                                                                                                    | Optional              |
| 25₽ | Price                 | Describes the price, including the unit.                                                                                                    | Optional              |
| 26+ | UI_ATTRIBUTE_Window** | Describes the name of the Window specified in UI_ATTRIBUTE. The Window number is described in "**".                                                                                | Optional              |

### (2) CSP+ Descriptions

Figure 3.1-1 shows the display example of the DEVICE\_INFO part of CSP+ for a basic analog input module (NZ2GF2B-60AD4) on the CSP+ creation support tool.

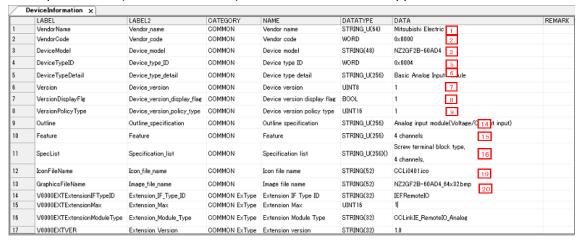

Figure 3.1-1 Display Example on the CSP+ Creation Support Tool (DEVICE\_INFO)

## (3) Utility Software - (CC IE Field Configuration Diagram)

The descriptions in CSP+ for the NZ2GF2B-60AD4 are displayed on the utility software as shown below. This is a display example of the utility software (CC IE Field configuration diagram).

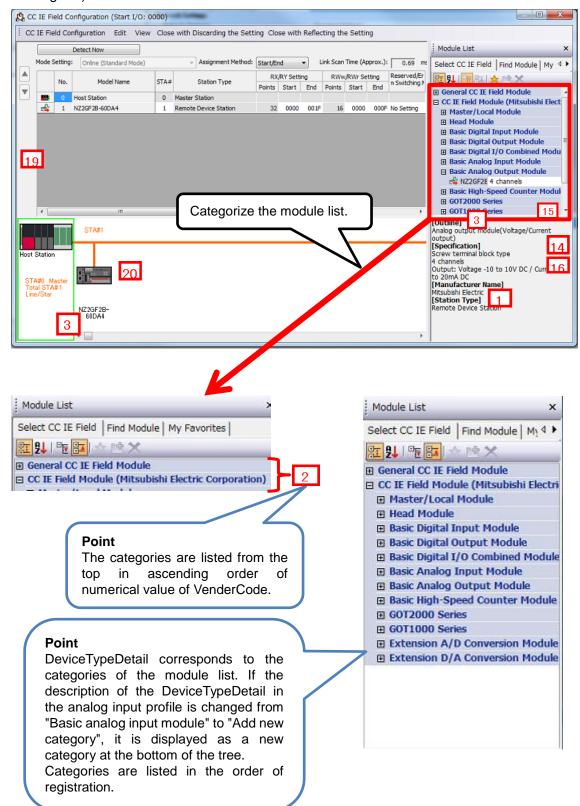

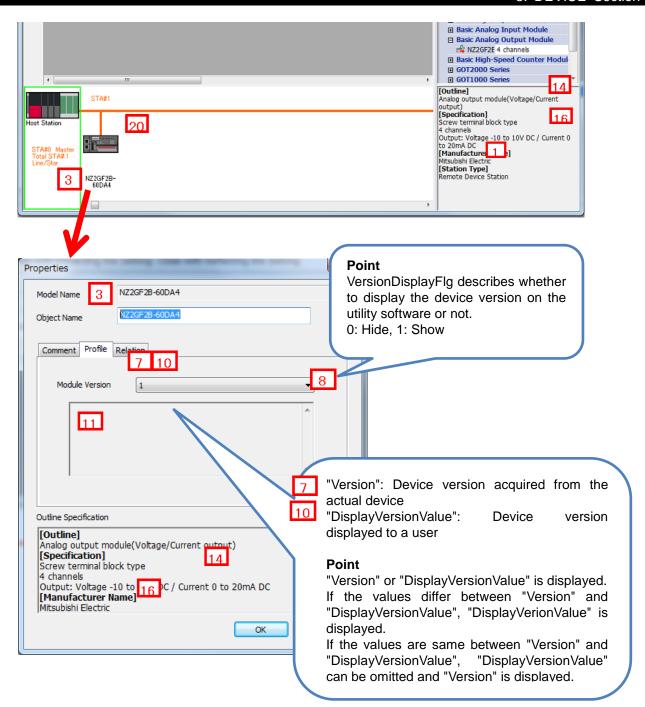

(4) Elements Not Being Used on the Screen Despite Being Described in the CSP+ Specification Table 3.1-3 lists the elements not being used on the screen despite being described in the CSP+ Specification.

Table 3.1-3 Elements Not Being Used on the Utility Software Screen (DEVICE\_INFO)

| No. | Element               | Application                                                                                                    | Required/<br>Optional |
|-----|-----------------------|----------------------------------------------------------------------------------------------------|-----------------------|
| 4   | ProductID             | Used to check whether or not the ProductID matches the model code acquired from the actual device during automatic detection and scanning.  Examples:  L26CPU-BT 0x40000548  LJ61BT11 0x00000001  RJ71EN71 0x00000029                                                                                                    | Optional              |
| 5   | DeviceTypeID          | Describes the code of the remote device type list determined by the CC-Link Partner Association. (Example: 0x20 for an inverter) For the assignment of codes, refer to the following. Control & Communication System Profile Specification BAP-C2008-001 - 5.2.1. DEVICE_INFO part - (1) DeviceTypeID element - Table 5-24 Remote Device Type List  A string corresponding to the code described in DeviceTypeID is displayed when DeviceTypeDetail is not described. | Optional              |
| 9   | VersionPolicyType     | Describes the policy of the device version between the module and the CSP+ file. The device version to be used is determined based on this value. For the meaning of each value and modules to be used, refer to the following.  Control & Communication System Profile Specification BAP-C2008-001  - 5.2.1. DEVICE_INFO part  - (2) Device version (Version element)  - (f) Device version comparison policy for module and CSP+ file (VersionPolicyType element)   | Required              |
| 17  | PowerSupplyVoltage    | Not used in CC IE Field profiles.                                                                                                    | Optional              |
| 18  | ConsumptionCurrent    | Not used in CC IE Field profiles.                                                                                                    | Optional              |
| 21₽ | Height                | Reference information. Displayed in the creation support tool.                                                                                                    | Optional              |
| 22+ | Width                 | Reference information. Displayed in the creation support tool.                                                                                                    | Optional              |
| 23₽ | Depth                 | Reference information. Displayed in the creation support tool.                                                                                                    | Optional              |
| 24₽ | Weight                | Reference information. Displayed in the creation support tool.                                                                                                    | Optional              |
| 25₽ | Price                 | Reference information. Displayed in the creation support tool.                                                                                                    | Optional              |
| 26₽ | UI_ATTRIBUTE_Window** | For future support                                                                                                    | Optional              |

## 4. COMM\_IF Section

The COMM\_IF section defines the information of the communication functions, and comprises multiple parts as shown in Figure 4-1.

| COMM_IF section        |                                                                                                    |  |  |  |  |
|------------------------|----------------------------------------------------------------------------------------------------|--|--|--|--|
| COMM_IF_INFO part      | Describes the identification information of the communication interface and communication specifications.         |  |  |  |  |
| COMM_IF_INPUT part     | Describes the input information of the communication interface.                                                   |  |  |  |  |
| COMM_IF_OUTPUT part    | Describes the output information of the communication interface.                                                  |  |  |  |  |
| COMM_IF_PARAMETER part | Describes the parameter information of the communication interface.                                               |  |  |  |  |
| COMM_IF_COMMAND part   | Describes the commands to be executed by the communication interface.                                             |  |  |  |  |
| METHOD part            | Describes the information related to the commands issued from the communication interface and parameter settings. |  |  |  |  |
| MESSAGE part           | Describes the information required for executing communication processing that specifies the data format.         |  |  |  |  |
| STRUCT part            | Describes the structure of the inputs and outputs of multiple elements.                                           |  |  |  |  |
| ENUM part              | Describes the options for values and return values to be set for the element.                                     |  |  |  |  |
| COMMAND_ARGUMENT part  | Describes the argument information of COMM_IF_COMMAND.                                                            |  |  |  |  |
|                        |                                                                                                    |  |  |  |  |

Figure 4-1 Structure of COMM\_IF Section

## 4.1 COMM\_IF\_INFO Part

The COMM\_IF\_INFO part describes the identification information of the communication interface and the information related to communication specifications.

# (1) Control & Communication System Profile Specification BAP-C2008-001 - 5.3.1 COMM\_IF\_INFO part

Table 4.1-1 lists the elements configuring the COMM\_IF\_INFO part when the communication interface is CC-Link.

Table 4.1-1 List of Elements Configuring the COMM IF INFO Part

|                        | No.                 | Element            | Description                                                                      | Required/<br>Optional |
|------------------------|---------------------|--------------------|----------------------------------------------------------------------------------|-----------------------|
| Part                   | 1 VendorName        |                    | Describes the name of the vendor that manufactured the module.                   | Required              |
|                        | 2                   | VendorCode         | Describes the code of the vendor that manufactured the module.                   | Required              |
| Common                 | 3                   | CommIFTypeID       | Describes the ID that indicates the type of communication interface in a string. | Required              |
| Cor                    | 4                   | Version            | Describes the version of the firmware in a string.                               | Required              |
|                        | 5                   | ReadVersionType    | Describes how to obtain the device version of the module.                        | Required              |
|                        | 6                   | VendorName2        | Describes the name of the vendor.                                                | Optional              |
|                        | 7                   | nodeType           | Describes the node type.                                                         | Required              |
|                        | 8                   | ЮТуре              | Describes the I/O type.                                                          | Required              |
|                        | 9                   | ModelCode          | Describes the model code.                                                        | Required              |
| <b>L</b>               | 10                  | DevModel           | Describes the model name.                                                        | Required              |
| Network-Dependent Part | 11                  | ModelName          | Describes the name of model that can be acquired from the unit.                  | Optional              |
| nden                   | 12 RYSize           |                    | Describes the RY size.                                                           | Required              |
| epe                    | 13 RWwSize Describe |                    | Describes the RWw size.                                                          | Required              |
| ork-                   | 14                  | RXSize             | Describes the RX size.                                                           | Required              |
| Vetwo                  | 15                  | RWrSize            | Describes the RWr size.                                                          | Required              |
|                        | 16                  | Ports              | Describes the number of ports.                                                   | Required              |
|                        | 17                  | protcolVersion     | Describes the protocol version.                                                  | Required              |
|                        | 18                  | NodeNumberSetting  | Describes if the node number setting function exists.                            | Required              |
|                        | 19                  | TransientReception | Describes if the transient reception function exists.                            | Required              |
|                        | 20                  | SLMPReception      | Describes if the SLMP reception function exists.                                 | Required              |

## (2) CSP+ Descriptions

#### **Point**

1) When the Specifications of the Device Itself Do Not Change From the Network Settings, Create One Common BLOCK and Refer to That BLOCK from Multiple COMM\_IF Sections. Figures 4.1 show the description example.

|    | LABEL                      | LABEL2                          | CATEGORY                | NAME                                      | DATATYPE     | DATA                | REMARI   |
|----|----------------------------|---------------------------------|-------------------------|-------------------------------------------|--------------|---------------------|----------|
| ı  | VendorName                 | Vendor_name                     | COMMON                  | Vendor name                               | STRING_U(64) | Mitsubishi Electric | 1        |
| 2  | VendorCode                 | Vendor_code                     | COMMON                  | Vendor code                               | WORD         | 0×0000              | 2        |
| 3  | CommIFTypeID               | Communication_interface_type_ID | COMMON                  | Communication interface type ID           | STRING(32)   | CCLinkIEField       | 3        |
| ı  | Version                    | Version                         | COMMON                  | Version                                   | UINT8        | 1                   | 4        |
| 5  | ReadVersionType            | Read_device_version_type        | COMMON                  | Read device version type                  | STRING(128)  | Network FWVersion   | 5        |
| 6  | VendorName2                | Vendor_name_2                   | COMMON CO-Link IE Field | Vendor name 2                             | STRING(82)   | Mitsubishi          | 6        |
| 7  | nodeType                   | Node_type                       | COMMON CC-Link IE Field | Node type                                 | BYTE         | 0×34                | 7        |
| 3  | ЮТуре                      | IO_type                         | COMMON CC-Link IE Field | I/O type                                  | UINT16       | 0                   | 8        |
| )  | ModelCode                  | Device_code                     | COMMON CC-Link IE Field | Device code                               | UINT32       | 15                  | 9        |
| 0  | DevModel                   | Model_name_Type_name            | COMMON CC-Link IE Field | Model name(Type name)                     | STRING(48)   | NZ2GF2B-60AD4       | 10       |
| 11 | RYSize                     | RY_size                         | COMMON CC-Link IE Field | RY size                                   | UINT16       | 48                  | 12       |
| 12 | RWwSize                    | RWw_size                        | COMMON CC-Link IE Field | RWw size                                  | UINT16       | 32                  | 13       |
| 13 | RXSize                     | RX_size                         | COMMON CC-Link IE Field | RX size                                   | UINT16       | 48                  | 14       |
| 14 | RW/Size                    | RWr_size                        | COMMON CC-Link IE Field | RWr size                                  | UINT16       | 32                  | 15       |
| 15 | Ports                      | Number_of_ports                 | COMMON CC-Link IE Field | Number of ports                           | UINT8        | 1                   | 16       |
| 16 | protocolVersion            | Protocol_version                | COMMON CC-Link IE Field | Protocol version                          | STRING(32)   | 0                   | 17       |
| 17 | NodeNumberSettingFlg       | Node_number_setting_function    | COMMON CC-Link IE Field | Support of a node number setting function | BOOL         | 0                   | 18<br>19 |
| 18 | TransientReceptionFlg      | Transient_reception_function    | COMMON CC-Link IE Field | Support of a transient reception function | BOOL         | 1                   | 19       |
| 19 | SLMPReceptionFlg           | SLMP_reception_function         | COMMON CC-Link IE Field | Support of a SLMP reception function      | BOOL         | 1                   | 20       |
| 20 | V0000EXTBasicModuleRYSize  | Basic_Module_RY_Size            | COMMON Extension        | Basic Module RY Size                      | UINT16       | 32                  |          |
| 21 | V0000EXTBasicModuleRWwSize | Basic_Module_R\w_Size           | COMMON Extension        | Basic Module RWw Size                     | UINT16       | 16                  |          |
| 2  | V0000EXTBasicModuleRXSize  | Basic_Module_RX_Size            | COMMON Extension        | Basic Module RX Size                      | UINT16       | 32                  |          |
| 23 | V0000EXTBasicModuleRWrSize | Basic_Module_RWr_Size           | COMMON Extension        | Basic Module RWr Size                     | UINT16       | 16                  |          |

Figure 4.1 Definition When CC-Link Version Is Less Than 2.00 along with FR-A5NC Compatible Mode

## (3) Utility Software - (CC IE Field Configuration Diagram)

The descriptions in CSP+ for the NZ2GF2B-60AD4 are displayed on the utility software as shown below. This is a display example of the utility software (CC IE Field configuration diagram).

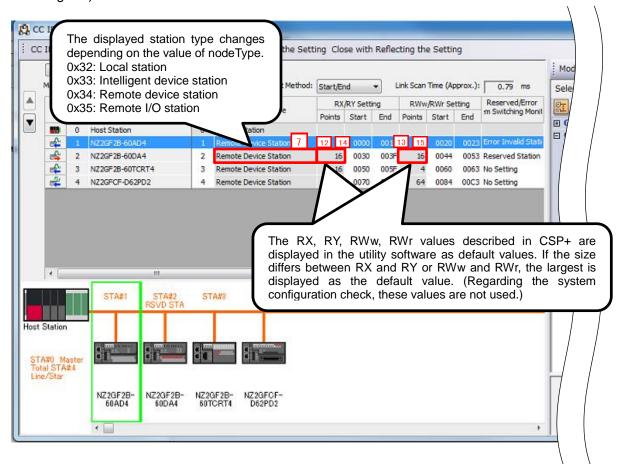

(4) Elements Not Being Used on the Screen Despite Being Described in the CSP+ Specification Table 4.1-2 lists the elements not being used on the screen despite being described in the CSP+ Specification.

Table 4.1-2 Elements Not Being Used on the Utility Software Screen (COMM IF INFO)

| No. | Element            | Application                                                                                                    | Required/<br>Optional |
|-----|--------------------|----------------------------------------------------------------------------------------------------|-----------------------|
| 1   | VendorName         | Reference information. Displayed in the creation support tool.                                                                                                    | Required              |
| 2   | VendorCode         | Information to specify the device. If this value is changed at the time of the CSP+ update, the utility software handles it as a CSP+ of a different device.                                                                                                    | Required              |
| 3   | CommIFTypeID       | Used to specify in which configuration diagram this device is used based on the description.  Example:  Described information: "CCLink" → Used in the CC-Link configuration diagram.  Described information: "CCIEField" → Used in the CC-Link IE Field configuration diagram.                                                                                               | Required              |
| 4   | Version            | Reference information. For example, assuming that the software version is "A", the software is updated as "B", "C" as revised.                                                                                                    | Required              |
| 5   | ReadVersionType    | When checking the versions of the device and CSP+, determine how to obtain the device version based on the described information. For details on the description of the element, refer to the following.  Control & Communication System Profile Specification BAP-C2008-001  - 5.3.1.3. Description of COMM_IF_INFO part  - (5) Item description of ReadVersionType element | Required              |
| 6   | VendorName2        | Reference information. Displayed in the creation support tool.                                                                                                    | Optional              |
| 8   | ЮТуре              | Reference information. For details on the description of the element, refer to the following.  Control & Communication System Profile Specification BAP-C2008-001  - 5.3.1.3. Description of COMM_IF_INFO part  - (9) Item description of IOType element                                                                                                    | Required              |
| 9   | ModelCode          | Used to check whether or not the ModelCode matches the model code acquired from the actual device during automatic detection of connected devices. If the network module (example: inverter and GOT) is separate from the main body, the model name is described by separately numbering each network.                                                                       | Required              |
| 10  | DevModel           | Reference information. Displayed in the creation support tool.                                                                                                    | Required              |
| 11  | ModelName          | Reference information. Displayed in the creation support tool.                                                                                                    | Optional              |
| 12  | RYSize             | Reference information. Describes the maximum value of the remote output. Displayed in the creation support tool.                                                                                                    | Required              |
| 13  | RWwSize            | Reference information. Describes the maximum value of the remote register. Displayed in the creation support tool.                                                                                                    | Required              |
| 14  | RXSize             | Reference information. Describes the maximum value of the remote input. Displayed in the creation support tool.                                                                                                    | Required              |
| 15  | RWrSize            | Reference information. Describes the maximum value of the remote register. Displayed in the creation support tool.                                                                                                    | Required              |
| 16  | Ports              | Reference information. Displayed in the creation support tool.                                                                                                    | Required              |
| 17  | protocolVersion    | Reference information. Displayed in the creation support tool.                                                                                                    | Required              |
| 18  | NodeNumberSetting  | Reference information. Displayed in the creation support tool.                                                                                                    | Required              |
| 19  | TransientReception | Reference information. Displayed in the creation support tool.                                                                                                    | Required              |
| 20  | SLMPReception      | Reference information. Displayed in the creation support tool.                                                                                                    | Required              |

### 4.2 COMM\_IF\_INPUT Part

The COMM\_IF\_INPUT part describes the information related to the input information of the communication interface. (This part needs to be described when there is information to be output from the control side of the target module.)

The information includes such as the remote input RX area of the remote I/O module, the AD conversion completion flag of the digital-analog converter module, and the digital output of the analog-digital converter module.

The elements configuring the COMM\_IF\_INPUT part are defined based on the functions of the target module.

## (1) Control & Communication System Profile Specification BAP-C2008-001 - 5.3.2 COMM\_IF\_INPUT part

1) Table 4.2-1 lists the elements configuring the COMM IF INPUT part.

Table 4.2-1 List of Elements Configuring the COMM\_IF\_INPUT Part

| No. | Element      | Description                                                                                                    | Required/<br>Optional |
|-----|--------------|----------------------------------------------------------------------------------------------------|-----------------------|
| 1   | LABEL        | Describes the label for identifying the element.                                                                                                    | Required              |
| 2   | LABEL2       | Describes the label for identifying the element. (This item is used when the utility software supports other languages.)                                               | Optional              |
| 3   | CATEGORY     | Describes the category for grouping the element.                                                                                                    | Optional              |
| 4   | NAME         | Describes the name of the element. This item is used when displaying the name or contents on the utility software.                                                     | Optional              |
| 5   | DATATYPE ,   | Describes the data type of the element.                                                                                                    | Optional              |
| 6   | DEFAULT      | Describes the default to be set for the element.                                                                                                    | Optional              |
| 7   | RANGE        | Describes the setting range of the element.                                                                                                    | Optional              |
| 8   | MIN_INC      | Describes the minimum increment applied to the value of the element.                                                                                                   | Optional              |
| 9   | ENG_UNIT     | Describes the engineering unit applied to the value of the element.                                                                                                    | Optional              |
| 10  | ACCESS       | Describes the access attribute of the element.                                                                                                    | Optional              |
| 11  | ASSIGN       | Describes the remote input/output and remote register where the value of the element is assigned to.                                                                   | Optional              |
| 12  | UI_ATTRIBUTE | Describes the display method when the element is to be displayed on the utility software.                                                                              | Optional              |
| 13  | REF          | COMM_IF_INPUT part: Describes a reference to the element of the BLOCK_OUTPUT part.  COMM_IF_OUTPUT part: Describes a reference to the element of the BLOCK_INPUT part. | Optional              |
| 14  | COMMENT      | Describes the meaning of the element and usage precautions.                                                                                                    | Optional              |

<sup>\*3</sup> When STRUCT is specified, refer to "STRUCT part" in Section 4.3. COMM\_IF\_OUTPUT Part.

#### 2) Parts and elements with defined applications

In CSP+ specifications, parts other than the FILE\_INFO, DEVICE\_INFO, COMM\_IF\_INFO, and BLOCK\_INFO parts do not specify elements that should be commonly included for all modules. In other words, the Label name can be freely determined by the creator of CSP+. However, when the module has a certain function or information, there are rules related to the elements used to express such function or information.

### (2) CSP+ Descriptions

Parameters are referred to in the following order. COMMIF\_INPUT part (CommlfInput)

→ BLOCK OUTPUT part (BlockOutput)

<sup>\*</sup> Because there is no description example for the items of CSP+ and utility software, a detailed explanation is omitted.

## 4.3 COMM\_IF\_OUTPUT Part

The COMM\_IF\_OUTPUT part describes the information related to the output information of the communication interface. (This part needs to be described when there is information to be input from the control side of the target module.)

The information includes such as the remote output RY area of the remote I/O module, the AD conversion completion flag of the digital-analog converter module, and the digital input of the analog-digital converter module. The elements configuring the COMM\_IF\_OUTPUT part are defined based on the functions of the target module. The structure of each element of the COMM\_IF\_OUTPUT part, in other words, the items to be described in the element, is the same as that of the COMM\_IF\_INPUT part.

## (1) Control & Communication System Profile Specification BAP-C2008-001 - 5.3.3 COMM IF OUTPUT part

1) Table 4.3-1 lists the elements configuring the COMM\_IF\_OUTPUT part.

Table 4.3-1 List of Elements Configuring the COMM IF OUTPUT Part

| No. | Element      | Description                                                                                                    | Required/<br>Optional |
|-----|--------------|----------------------------------------------------------------------------------------------------|-----------------------|
| 1   | LABEL        | Describes the label for identifying the element.                                                                                                    | Required              |
| 2   | LABEL2       | Describes the label for identifying the element. (This item is used when the utility software supports other languages.)                                               | Optional              |
| 3   | CATEGORY     | Describes the category for grouping the element.                                                                                                    | Optional              |
| 4   | NAME         | Describes the name of the element. This item is used when displaying the name or contents on the utility software.                                                     | Optional              |
| 5   | DATATYPE *3  | Describes the data type of the element.                                                                                                    | Optional              |
| 6   | DEFAULT      | Describes the default to be set for the element.                                                                                                    | Optional              |
| 7   | RANGE        | Describes the setting range of the element.                                                                                                    | Optional              |
| 8   | MIN_INC      | Describes the minimum increment applied to the value of the element.                                                                                                   | Optional              |
| 9   | ENG_UNIT     | Describes the engineering unit applied to the value of the element.                                                                                                    | Optional              |
| 10  | ACCESS       | Describes the access attribute of the element.                                                                                                    | Optional              |
| 11  | ASSIGN       | Describes the remote input/output and remote register where the value of the element is assigned to.                                                                   | Optional              |
| 12  | UI_ATTRIBUTE | Describes the display method when the element is to be displayed on the utility software.                                                                              | Optional              |
| 13  | REF          | COMM_IF_INPUT part: Describes a reference to the element of the BLOCK_OUTPUT part.  COMM_IF_OUTPUT part: Describes a reference to the element of the BLOCK_INPUT part. | Optional              |
| 14  | COMMENT      | Describes the meaning of the element and usage precautions.                                                                                                    | Optional              |

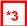

## STRUCT part

The STRUCT part (structure) describes the information related to the structure of the inputs and outputs of multiple elements. A structure is used when an area is divided. Each of the elements in the structure needs to be assigned to a consecutive address.

When describing the reference to the STRUCT part, describe it in the DATATYPE of the reference source. When referring to a description of the STRUCT part from an element within the COMM\_IF section, describe the STRUCT part within the same COMM\_IF section.

Table 4.3-2 List of Elements Defined in the STRUCT Part

| No. | Element  | Description                                                                                                    | Required/<br>Optional |
|-----|----------|----------------------------------------------------------------------------------------------------|-----------------------|
| 11  | LABEL    | Describes the label for identifying the element.                                                                                                    | Required              |
| 2'  | LABEL2   | Describes the label for identifying the element. (This item is used when the utility software supports other languages.)                                                                                                    | Optional              |
| 3′  | CATEGORY | Describes the category for grouping the element.                                                                                                    | Optional              |
| 4'  | NAME     | Describes the name of the element. This item is used when displaying the name or contents on the utility software.                                                                                                    | Optional              |
| 5'  | DATATYPE | Describes the data type of the element.                                                                                                    | Optional              |
| 6'  | DEFAULT  | Describes the default to be set for the element.                                                                                                    | Optional              |
| 7'  | RANGE    | Describes the setting range of the element.                                                                                                    | Optional              |
| 8'  | MIN_INC  | Describes the minimum increment applied to the value of the element.                                                                                                    | Optional              |
| 9'  | ENG_UNIT | Describes the engineering unit applied to the value of the element.                                                                                                    | Optional              |
| 10' | OFFSET   | Describes the offset position of the element.                                                                                                    | Optional              |
| 11' | REF      | Describes the reference to be referred to by the element.  When defining a structure in the COMM_IF section, this item is used to refer to the input/output of the BLOCK section from each element of the structure.  * For references which can be described, refer to Section 4.3.1.28. | Optional              |
| 12' | COMMENT  | Describes the meaning of the element and usage precautions.                                                                                                    | Optional              |

#### 2) Parts and elements with defined applications

In CSP+ specifications, parts other than the FILE\_INFO, DEVICE\_INFO, COMM\_IF\_INFO, and BLOCK\_INFO parts do not specify elements that should be commonly included for all modules. In other words, the Label name can be freely determined by the creator of CSP+. However, when the module has a certain function or information, there are rules related to the elements used to express such function or information.

#### (2) CSP+ Descriptions

Parameters are referred to in the following order. COMMIF\_OUT\_PUT part (CommIfOutput)

- → BLOCK\_INPUT part (BlockInput)
- \* Because there is no description example for the items of CSP+ and utility software, a detailed explanation is omitted.

## 4.4 COMM\_IF\_PARAMETER Part

The COMM\_IF\_PARAMETER part describes the information related to the parameters of the target module.

The information includes such as the voltage/current specification and CH1 averaging process setting of the analog-digital converter module.

However, information which cannot be set or referred to via the communication interface, such as the values set by using the DIP switch, is not described. The elements configuring the COMM\_IF\_PARAMETER part are defined based on the communication functions of the target module.

## (1) Control & Communication System Profile Specification BAP-C2008-001 - 5.3.4 COMM\_IF\_PARAMETER part

1) Table 4.4-1 lists the elements configuring the COMM\_IF\_PARAMETER part.

Table 4.4-1 List of Elements Configuring the COMM\_IF\_PARAMETER Part

| No. | Element      | Description                                                                                                    | Required/<br>Optional |
|-----|--------------|----------------------------------------------------------------------------------------------------|-----------------------|
| 1   | LABEL        | Describes the label for identifying the element.                                                                          | Required              |
| 2   | LABEL2       | Describes the label for identifying the element. (This item is used when the utility software supports other languages.)  | Optional              |
| 3   | CATEGORY     | Describes the category for grouping the element.                                                                          | Optional              |
| 4   | NAME         | Describes the name of the element. This item is used when displaying the name or contents on the utility software.        | Optional              |
| 5   | DATATYPE     | Describes the data type of the element.                                                                                   | Optional              |
| 6   | DEFAULT      | Describes the default to be set for the element.                                                                          | Optional              |
| 7   | RANGE        | Describes the setting range of the element.                                                                               | Optional              |
| 8   | MIN_INC      | Describes the minimum increment applied to the value of the element along with ENG_UNIT.                                  | Optional              |
| 9   | ENG_UNIT     | Describes the engineering unit applied to the value of the element along with MIN_INC.                                    | Optional              |
| 10  | ACCESS       | Describes the access attribute of the element.                                                                            | Optional              |
| 11  | WRITE_ORDER  | Describes the order in which the element is to be written into the module.                                                | Optional              |
| 12  | ASSIGN       | Describes the address and code where the value of the element is assigned to.                                             | Optional              |
| 13  | UI_ATTRIBUTE | Describes the display method when the element is to be displayed on the utility software.                                 | Optional              |
| 14  | REF          | Describes a reference to an element of the BLOCK_PARAMETER referred to by an element of the communication parameter list. | Optional              |
| 15  | COMMENT      | Describes the meaning of the element and usage precautions.                                                               | Optional              |

2) Reference specifications of the COMM\_IF\_PARAMETER part

The reference specifications of the parts related to the COMM\_IF\_PARAMETER part and between the communication services are described here.

The reference to the elements of the MESSAGE part and the elements of the COMM\_IF\_PARAMETER part which carries out the settings and execution using the elements referred to is described. The reference to the BLOCK\_PARAMETER part cannot be described directly from the MESSAGE part.

In the example of Figure 4.4-1, "Parameter Write" and "Parameter Read" are described as a MESSAGE to write and read parameters 1, 2, ..., of the control function.

Then, the reference from each MESSAGE part to the BLOCK\_PARAMETER part is described via the COMM\_IF\_PARAMETER part.

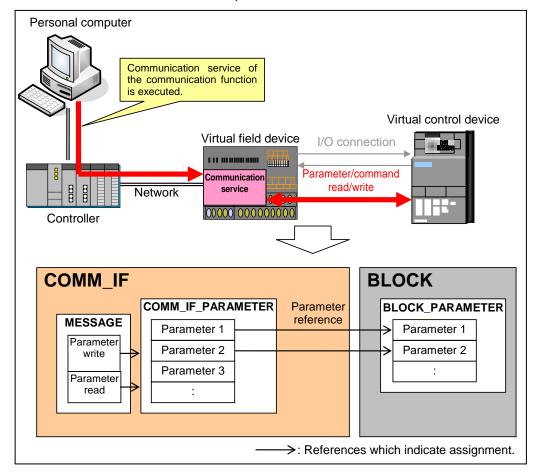

Figure 4.4-1 Reference Specifications Example of the COMM\_IF\_PARAMETER Part

#### (2) CSP+ Descriptions

Parameters are referred to in the following order.

MESSAGE part (SLMP\_Message)

- → COMMIF\_PARAMETER part (StationParam)
- → BLOCK\_PARAMETER part (NZ2GF2B\_60AD4\_BLOCK\_PARA)

The following figure shows the display example of the COMM\_IF\_PARAMETER part of CSP+ for an analog input module (NZ2GF2B1-16D) on the CSP+ creation support tool.

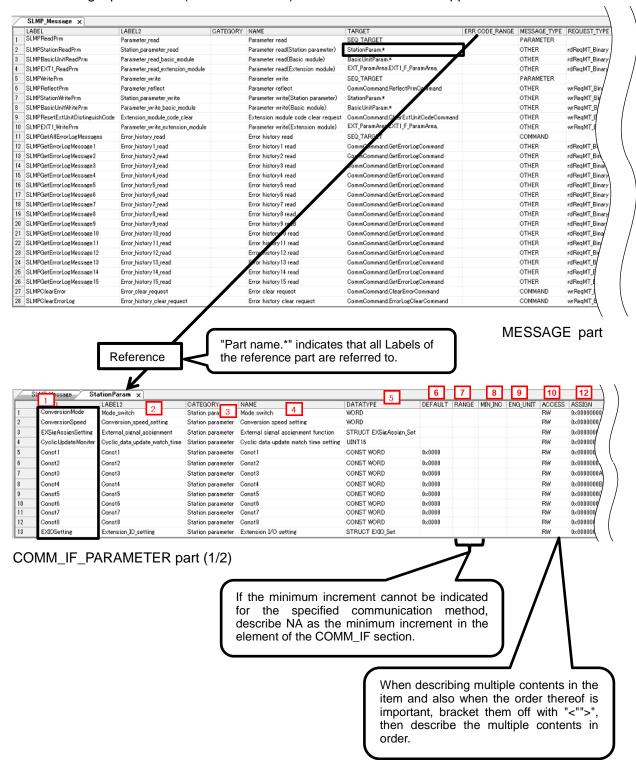

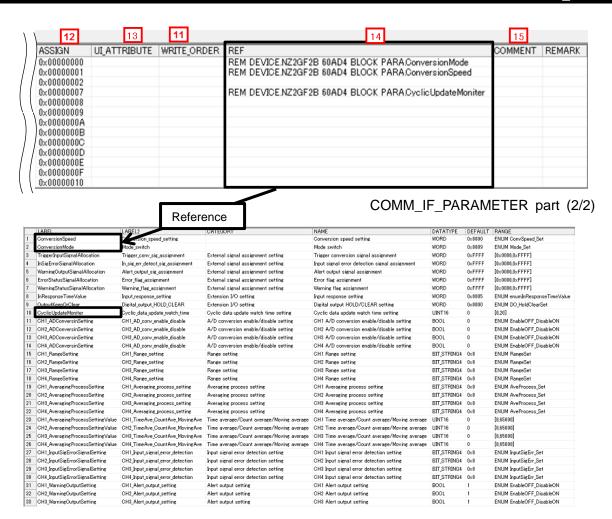

#### BLOCK\_PARAMETER part (1/2)

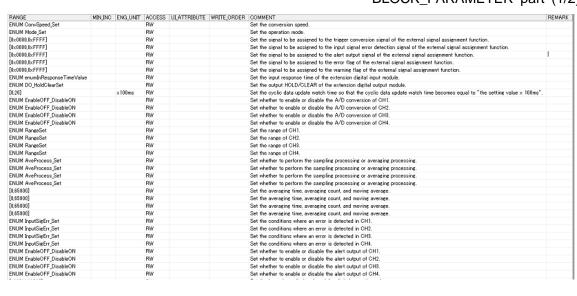

LOCK\_PARAMETER part (2/2)

## (3) Utility Software - (Parameter Processing Screen of the Slave Station)

The descriptions in CSP+ for the NZ2GF2B-60AD4 are displayed on the utility software as shown below.

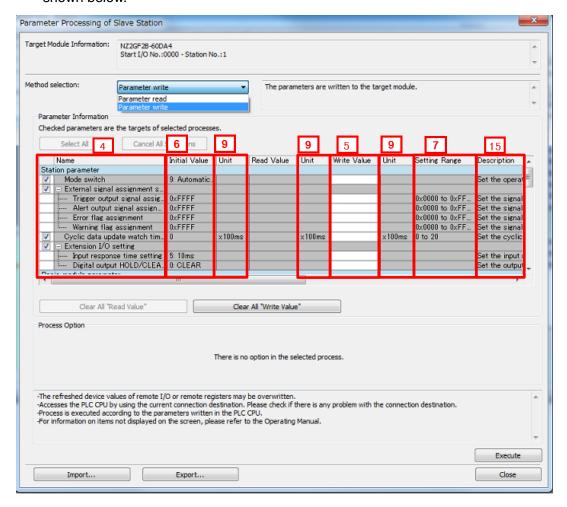

(4) Elements Not Being Used on the Screen Despite Being Described in the CSP+ Specification Table 4.4-2 lists the elements not being used on the screen despite being described in the CSP+ Specification.

Table 4.4-2 Elements Not Being Used on the Utility Software Screen (COMM IF PARAMETER)

| No. | Element      | Application                                                                                                    | Required/<br>Optional |
|-----|--------------|----------------------------------------------------------------------------------------------------|-----------------------|
| 1   | LABEL        | Used as an identifier.                                                                                                    | Required              |
| 2   | LABEL2       | Describes the label for identifying the element. (This item is used when the utility software supports other languages.)                                                                                                    | Optional              |
| 3   | CATEGORY     | Reference information. Displayed in the creation support tool.                                                                                                    | Optional              |
| 8   | MIN_INC      | Numerical values in which the user input value is multiplied by the value described here are used during internal processing.                                                                                                    | Optional              |
| 10  | ACCESS       | Used to identify the access information of the target item: "Readable", "Writable", "Readable and Writable", "Auto refreshable", or "Inaccessible". For details on the description of the element, refer to the following.  Control & Communication System Profile Specification BAP-C2008-001  - 4.3.1.1. ACCESS conventions | Optional              |
| 11  | WRITE_ORDER  | Used as sequence information when writing parameters to the actual device. (Values are written in ascending order.)                                                                                                    | Optional              |
| 12  | ASSIGN       | Used to analyze the address and code assigned to the element.                                                                                                    | Optional              |
| 13  | UI_ATTRIBUTE | For future support                                                                                                    | Optional              |
| 14  | REF          | Used to identify the reference relationship.                                                                                                    | Optional              |

#### Point

When both the COMM\_IF\_PARAMETER part and the BLOCK\_PARAMETER part have same items (such as NAME and ENG\_UNIT), the items in the COMM\_IF\_PARAMETER part is displayed on the MELSOFT Navigator.

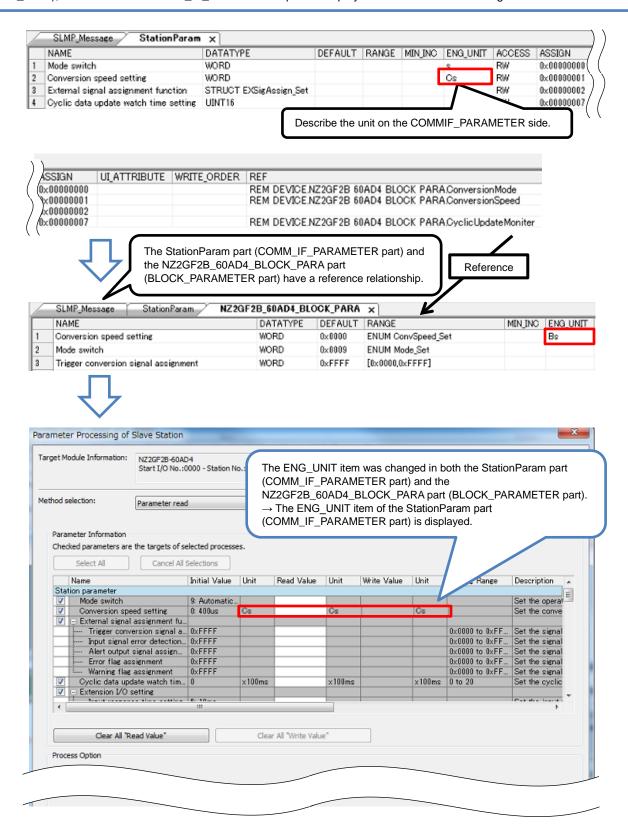

## 4.5 COMM\_IF\_COMMAND Part

The COMM\_IF\_COMMAND part describes the information related to the commands issued in the communication interface.

The information includes such as the CH1 conversion enable/disable setting of the analog-digital converter module.

The elements configuring the COMM\_IF\_COMMAND part are defined based on the communication functions of the target module.

The structure of each element of the COMM\_IF\_COMMAND part, in other words, the items to be described in the element, is the same.

## (1) Control & Communication System Profile Specification BAP-C2008-001 - 5.3.5 COMM\_IF\_COMMAND part

1) Table 4.5-1 lists the elements configuring the COMM\_IF\_COMMAND part.

Table 4.5-1 List of Elements Configuring the COMM\_IF\_COMMAND Part

| No. | Element                                                                                                    | Description                                                                                                    |          |
|-----|----------------------------------------------------------------------------------------------------|----------------------------------------------------------------------------------------------------|----------|
| 1   | LABEL                                                                                                    | Describes the label for identifying the element.                                                                   | Required |
| 2   | LABEL2  Describes the label for identifying the element.  (This item is used when the utility software supports other languages.) |                                                                                                    | Optional |
| 3   | CATEGORY                                                                                                    | DRY Describes the category for grouping the element.                                                               |          |
| 4   | NAME                                                                                                    | Describes the name of the element. This item is used when displaying the name or contents on the utility software. |          |
| 5   | ARGUMENT                                                                                                    | ARGUMENT Describes the label of the COMMAND_ARGUMENT part for indicating the argument to be used by the element.   |          |
| 6   | REF                                                                                                    | Describes the reference to the BLOCK_COMMAND part from the element. *6                                             | Optional |
| 7   | COMMENT                                                                                                    | Describes the meaning of the element and usage precautions.                                                        | Optional |

\*6

#### COMMAND\_ARGUMENT part

The COMMAND\_ARGUMENT part (command argument list) describes the information related to command arguments.

Table 4.5-2 List of Element Defined in the COMMAND\_ARGUMENT Part

| No. | Element  | Description                                                                                                    | Required/<br>Optional |
|-----|----------|----------------------------------------------------------------------------------------------------|-----------------------|
| 11  | LABEL    | Describes the label for identifying the element.                                                                              | Required              |
| 2'  | LABEL2   | Describes the label for identifying the element. (This item is used when the utility software supports other languages.)      | Optional              |
| 3'  | CATEGORY | Describes the category for grouping the element.                                                                              | Optional              |
| 4'  | NAME     | Describes the name of the element. This item is used when displaying the name or contents on the utility software.            | Required              |
| 5′  | DATATYPE | Describes the data type of the element.                                                                                       | Required              |
| 6′  | DEFAULT  | Describes the default to be set for the element.                                                                              | Optional              |
| 7'  | RANGE    | Describes the setting range of the element.                                                                                   | Optional              |
| 8′  | MIN_INC  | Describes the minimum increment applied to the value of the element in the command argument list along with ENG_UNIT.         | Optional              |
| 9'  | ENG_UNIT | Describes the engineering unit applied to the value of the element in the command argument list along with MIN_INC.           | Optional              |
| 10′ | ACCESS   | Describes the access attribute of the element.                                                                                | Required              |
| 11' | ASSIGN   | Describes the address and code to be assigned to the element.                                                                 | Optional              |
| 12' | REF      | Describes the reference to be referred to by the element. Use of this element is prohibited under the current specifications. | Optional              |
| 13′ | COMMENT  | Describes the meaning of the element and usage precautions.                                                                   | Optional              |

2) Reference specifications of the COMM\_IF\_COMMAND part

The reference specifications of the parts related to the COMM\_IF\_COMMAND part and between the communication services are described here.

The reference to the elements of the MESSAGE part and the elements of the COMM\_IF\_COMMAND part which carries out the settings and execution using the elements referred to is described. The reference to the BLOCK\_COMMAND part cannot be described directly from the MESSAGE part.

In the example of Figure 4.5-1, "Parameter Write" and "Parameter Read" are described as a MESSAGE to write and read parameters 1, 2, ..., of the control function.

Then, the reference from each MESSAGE part to the BLOCK\_COMMAND part is described via the COMM\_IF\_COMMAND part.

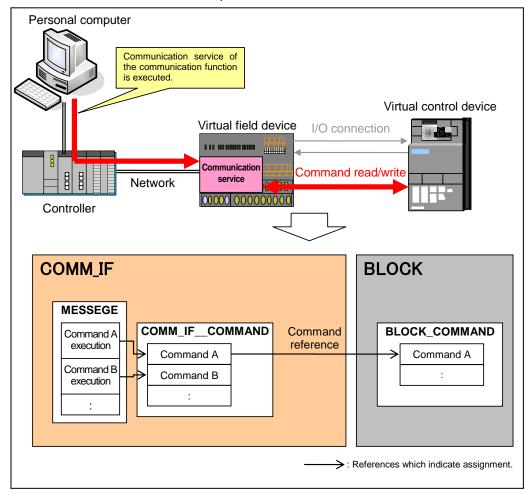

Figure 4.5-1 Reference Specifications Example of the COMM\_IF\_COMMAND Part

#### (2) CSP+ Descriptions

Parameters are referred to in the following order.

MESSAGE part (SLMP\_Message)

- → COMMIF\_PARAMETER part (StationParam)
- → BLOCK\_PARAMETER part (NZ2GF2B\_60AD4\_BLOCK\_PARA)

The following figure shows the display example of the COMM\_IF\_COMMAND part of CSP+ for an analog input module (NZ2GF2B1-16D) on the CSP+ creation support tool. The following is the reference example for the NAME: Command execution.

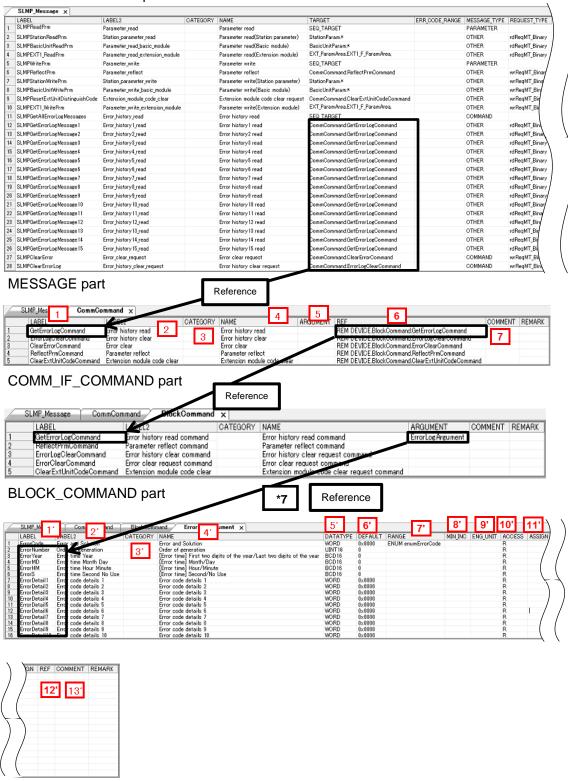

COMMAND ARGUMENT part

### (3) Utility Software - (Parameter Processing Screen of the Slave Station)

The descriptions in CSP+ for the NZ2GF2B\_60AD4 are displayed on the utility software as shown below.

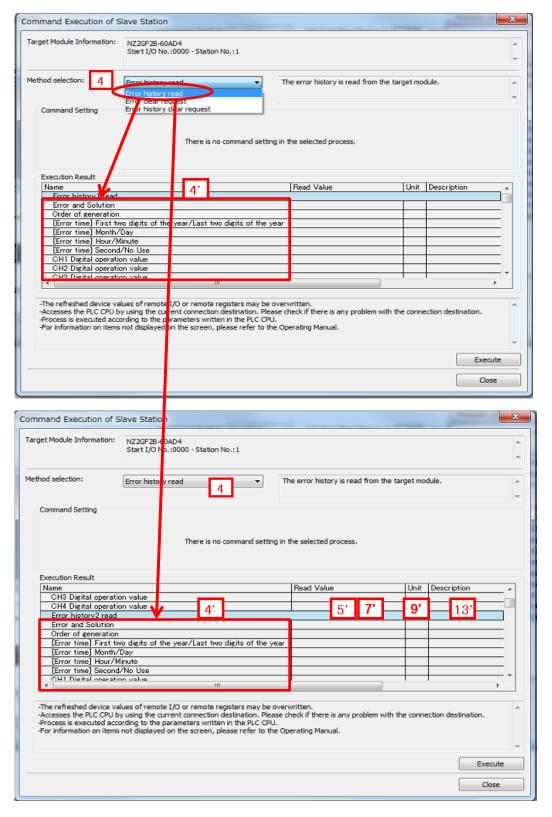

(4) Elements Not Being Used on the Screen Despite Being Described in the CSP+ Specification Table 4.5-3 lists the elements not being used on the screen despite being described in the CSP+ Specification.

Table 4.5-3 Elements Not Being Used on the Utility Software Screen

(COMM\_IF\_COMMAND, COMMAND\_ARGUMENT)

| No.   | Element  | Application                                                                                                    | Required/<br>Optional |
|-------|----------|----------------------------------------------------------------------------------------------------|-----------------------|
| 1 11  | LABEL    | Used as an identifier.                                                                                                    | Required              |
| 2 2'  | LABEL2   | Describes the label for identifying the element. (This item is used when the utility software supports other languages.)                                                                                                    | Optional              |
| 3 3'  | CATEGORY | Reference information. Displayed in the creation support tool.                                                                                                    | Optional              |
| 5     | ARGUMENT | Used to identify the reference relationship to the COMMAND_ARGUMENT part.                                                                                                    | Optional              |
| 6 12' | REF      | Used to identify the reference relationship.                                                                                                    | Optional              |
| 7     | COMMENT  | Reference information. Displayed in the creation support tool.                                                                                                    | Optional              |
| 8'    | MIN_INC  | Numerical values in which the user input value is multiplied by the value described here are used during internal processing.                                                                                                    | Optional              |
| 10'   | ACCESS   | Used to identify the access information of the target item: "Readable", "Writable", "Readable and Writable", "Auto refreshable", or "Inaccessible". For details on the description of the element, refer to the following.  Control & Communication System Profile Specification BAP-C2008-001  - 4.3.1.1. ACCESS conventions | Required              |
| 11'   | ASSING   | Used to analyze the address and code assigned to the element.                                                                                                    | Optional              |

### **4.6 MESSAGE Part**

As with the METHOD part, describes the information related to the commands issued from the communication interface and procedures for the parameter settings.

The MESSAGE part describes the commands using the transient order and data format for the parameter settings.

## (1) CC-Link Family System Profile Specification BAP-C2008-001 - 5.3.7 MESSAGE part 1) Table 4.6-1 lists the elements configuring the MESSAGE part.

Table 4.6-1 List of Elements Configuring the MESSAGE Part

| No. | Element            | Description                                                                                                    | Required/<br>Optional |
|-----|--------------------|----------------------------------------------------------------------------------------------------|-----------------------|
| 1   | LABEL              | Describes the label for identifying the element.  If the part is SLMP-based MESSAGE, describe "SLMP" as a prefix. Example: SLMPGetParam, SLMPInvReset | Required              |
| 2   | LABEL2             | Describes the label for identifying the element. (This item is used when the utility software supports other languages.)                              | Optional              |
| 3   | CATEGORY           | Describes the category for grouping the element.                                                                                                    | Optional              |
| 4   | NAME               | Describes the name of the element. This item is used when displaying the name or contents on the utility software.                                    | Required              |
| 5   | TARGET             | Describes the element processed by the corresponding METHOD part.                                                                                     | Required              |
| 6   | MESSAGE_TYPE       | Describes the MESSAGE type.                                                                                                    | Required              |
| 7   | REQUEST_TYPE       | Describes the type of data format to process requests.                                                                                                | Required              |
| 8   | REQUEST_DATA       | Describes the values to process requests.                                                                                                    | Optional              |
| 9   | REQUEST_DATA_TYPE  | Describes the data type of REQUEST_DATA.                                                                                                    | Optional              |
| 10  | RESPONSE_TYPE      | Describes the data format type to process response.                                                                                                   | Optional              |
| 11  | RESPONSE _DATA     | Describes the values to process responses.                                                                                                    | Optional              |
| 12  | RESPONSE_DATA_TYPE | Describes the data type of REQUEST_DATA.                                                                                                    | Optional              |
| 13  | ERR_TYPE           | Describes the type of data format to be used by the response process when an error occurs.                                                            | Optional              |
| 14  | ERR_CODE_RANGE     | Describes the error code range.                                                                                                    | Optional              |
| 15  | RELATED_METHOD     | Describes the reference to the METHOD element that indicates pre-processing of the METHOD part.                                                       | Optional              |
| 16  | COMMENT            | Describes the meaning of the element and usage precautions.                                                                                           | Optional              |

#### 2) MESSAGE operation

When performing the communication service that specifies the data format, define and use the data format for the service request to FA devices (RequestFrame), data format for the service response from FA devices at the normal end (ResponseFrame), and data format for the error response from FA devices when an error occurs (ErrorFrame).

The following figure shows the procedure for the communication service and data area information using the abovementioned items.

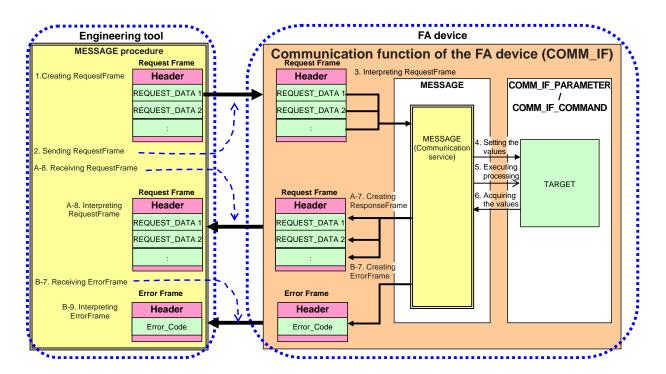

- 3) MESSAGE call and operation sequence
  - 1. Create a RequestFrame in the data format determined in REQUEST\_TYPE and set REQUEST\_DATA in the format.
  - 2. Send the RequestFrame to the communication function in the FA device.
  - 3. Upon receiving the RequestFrame, the communication function in the FA device parses the RequestFrame and reads the instruction code and setting values.
  - 4. Set the setting values to TARGET according to the communication service and command code.
  - 5. Execute processing of TARGET in accordance with the communication service and command code.
  - 6. Acquire the acquisition values of TARGET in accordance with the communication service and command code.

#### [When processing completes successfully]

- 7-1. Set the acquired values in the ResponseFrame in accordance with the communication service and command code, and the data format corresponding to RESPONSE TYPE.
- 7-2. Receive the ResponseFrame from the communication function in the FA device.
- 7-3. Interpret the ResponseFrame in the data format determined by RESPONSE\_TYPE and read RESPONSE\_DATA.

## [When processing completes with an error]

- 7-1. Set the acquired values in the ErrorFrame in accordance with the communication service and command code, and the data format corresponding to ERR TYPE.
- 7-2. Receive the ErrorFrame from the communication function in the FA device.
- 7-3. Interpret the ErrorFrame in the data format determined by RESPONSE\_TYPE and read the ErrorCode.

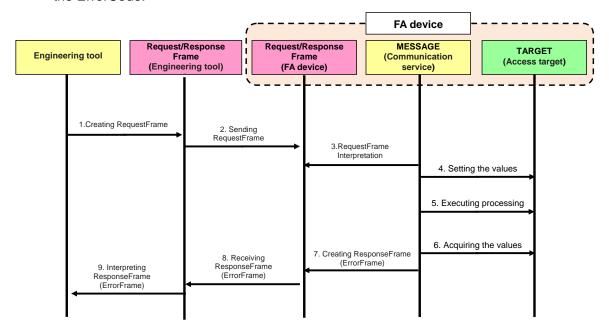

#### (2) CSP+ Descriptions

Parameters are referred to in the following order.

MESSAGE part (SLMP\_Message)

- → COMMIF\_PARAMETER part (StationParam)
- → BLOCK\_PARAMETER part (NZ2GF2B\_60AD4\_BLOCK\_PARA)

The following figure shows the display example of the MESSAGE part of CSP+ for an analog input module (NZ2GF2B1-16D) on the CSP+ creation support tool.

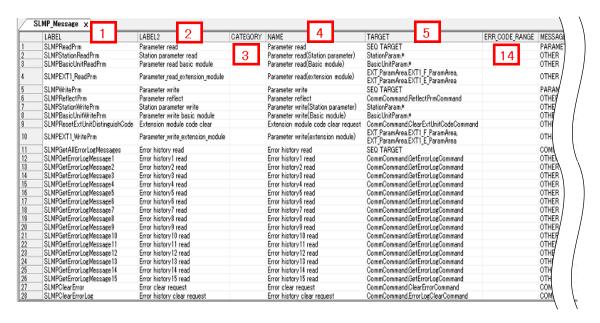

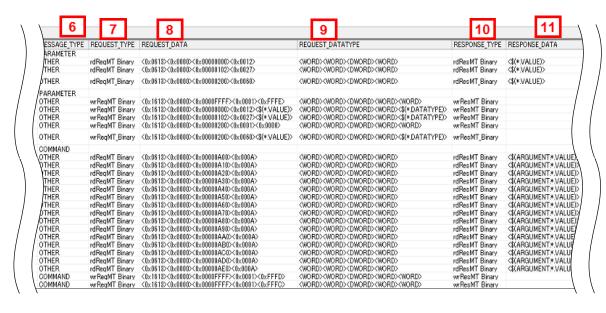

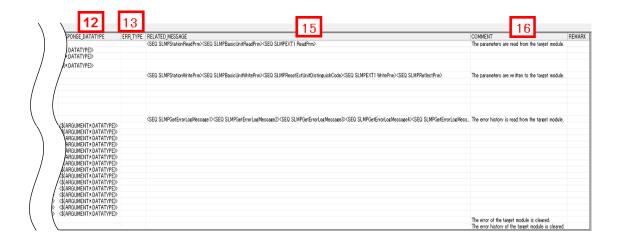

#### (3) Utility Software - (Parameter Processing Screen of the Slave Station)

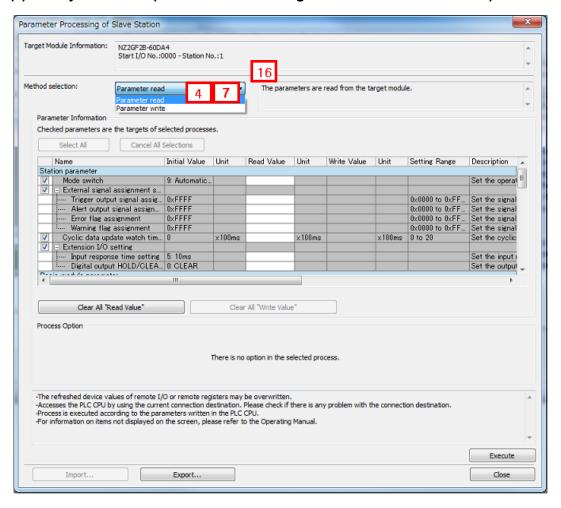

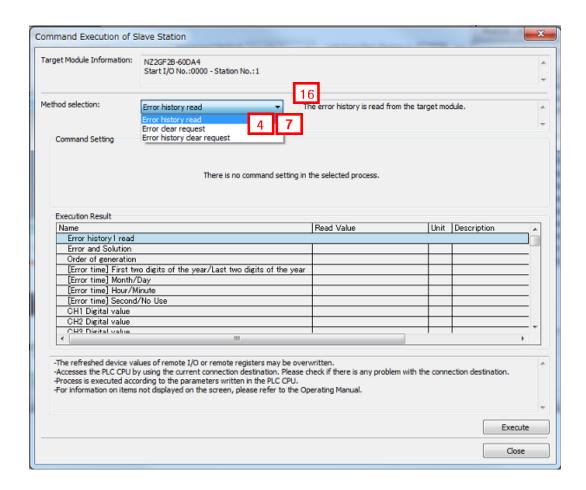

(4) Elements Not Being Used on the Screen Despite Being Described in the CSP+ Specification Table 4.6-2 lists the elements not being used on the screen despite being described in the CSP+ Specification.

Table 4.6-2 Elements Not Being Used on the Utility Software Screen (MESSAGE)

| No. | Element            | Application                                                                                                    | Required/<br>Optional |
|-----|--------------------|----------------------------------------------------------------------------------------------------|-----------------------|
| 1   | LABEL              | Used as an identifier.                                                                                                    | Required              |
| 2   | LABEL2             | Used as the second identifier to support multiple languages.                                                                                                    | Optional              |
| 3   | CATEGORY           | Reference information. Displayed in the creation support tool.                                                                                                    | Optional              |
| 5   | TARGET             | Used as information for identifying the reference information. When SEQ_TARGET is described, refer to the Point described below.                                                             | Required              |
| 8   | REQUEST_DATA       | Used as the data value of the request frame.                                                                                                    | Optional              |
| 9   | REQUEST_DATATYPE   | Used to identify the data type for all data in REQUEST_DATA.                                                                                                    | Optional              |
| 10  | RESPONSE_TYPE      | Used to identify the frame type of the response frame.                                                                                                    | Optional              |
| 11  | RESPONSE_DATA      | Used to identify the read data included in the response frame.                                                                                                    | Optional              |
| 12  | RESPONSE_DATA_TYPE | Used to identify the data type of the read data included in the response frame.                                                                                                    | Optional              |
| 13  | ERR_TYPE           | Used to identify the format of the data included in the response frame when an error occurs.                                                                                                 | Optional              |
| 14  | ERR_CODE_RANGE     | Used to compare an error code with an error code described in profile when an error occurs.  When ENUM is used in ERR_CODE_RANGE, an error string corresponding the error code is displayed. | Optional              |
| 15  | RELATED_MESSAGE    | For details, refer to the Point described below.                                                                                                    | Optional              |

#### **Point**

When summarizing parameters in increments of processing to be executed (example: parameter read, parameter write), describe SEQ\_TARGET in this item.

Describe the part names, in which the listed parameters are defined, by bracketing off with "<", ">" in RELATED\_MESSAGE.

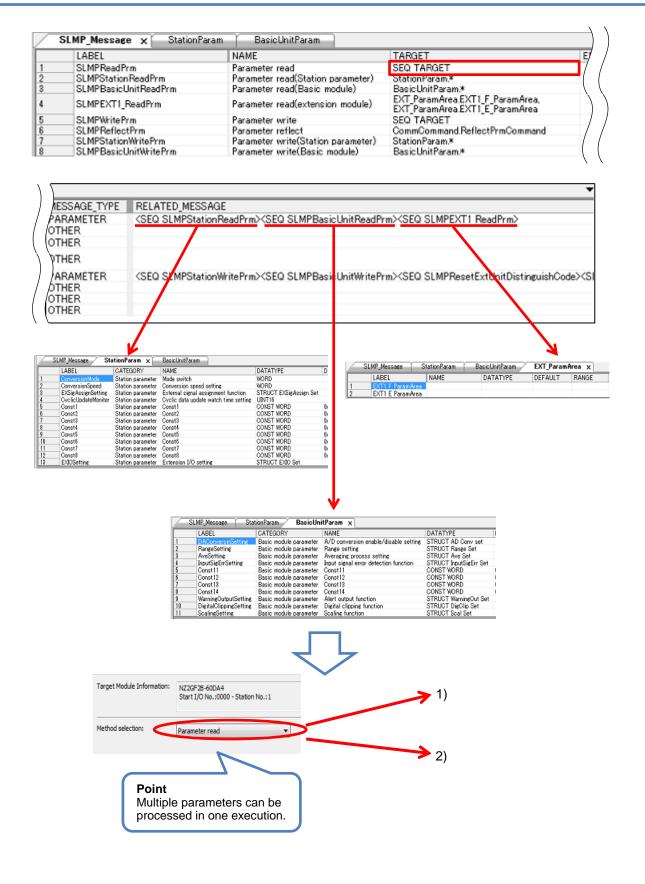

| L        | Select All Cancel All :                       | Selections    |        |            |        |             |        |                 |             |
|----------|-----------------------------------------------|---------------|--------|------------|--------|-------------|--------|-----------------|-------------|
|          | Name                                          | Initial Value | Unit   | Read Value | Unit   | Write Value | Unit   | Setting Range   | Description |
| _        | tion parameter                                |               |        |            |        |             |        |                 |             |
| V        | Mode switch                                   | 9: Automatic  |        |            |        |             |        |                 | Set the o   |
| V        |                                               |               |        |            |        |             |        |                 |             |
|          | Trigger output signal assig                   | 0xFFFF        |        |            |        |             |        | 0x0000 to 0xFF  | Set the s   |
|          | Alert output signal assign                    | 0xFFFF        |        |            |        |             |        | 0x00000 to 0xFF | Set the s   |
|          | Error flag assignment                         | 0xFFFF        |        |            |        |             |        | 0x0000 to 0xFF  | Set the s   |
|          | i Warning flag assignment                     | 0xFFFF        |        |            |        |             |        | 0x0000 to 0xFF  | Set the s   |
| V        |                                               | 0             | x100ms |            | ×100ms |             | x100ms | 0 to 20         | Set the c   |
| V        | Extension I/O setting                         |               |        |            |        |             |        |                 |             |
|          | Input response time setting                   | 5: 10ms       |        |            |        |             |        |                 | Set the in  |
|          | i Digital output HOLD/CLEA                    | 0: CLEAR      |        |            |        |             |        |                 | Set the o   |
| Dat      | sic module parameter                          |               |        |            |        |             |        |                 |             |
| V        | D/A conversion enable/disab                   |               |        |            |        |             |        |                 |             |
|          | CH1 D/A conversion enabl                      |               |        |            |        |             |        |                 | Set whet    |
|          | CH2 D/A conversion enabl                      | 1: Disable    |        |            |        |             |        |                 | Set whet    |
|          | CH3 D/A conversion enabl                      |               |        |            |        |             |        |                 | Set wheth   |
|          | CH4 D/A conversion enabl                      | 1: Disable    |        |            |        |             |        |                 | Set wheth   |
| V        | Range setting                                 |               |        |            |        |             |        |                 |             |
|          | CH1 Range setting                             | 0: 4 to 20mA  |        |            |        |             |        |                 | Set the r   |
|          | CH2 Range setting                             | 0: 4 to 20mA  |        |            |        |             |        |                 | Set the r   |
|          | CH3 Range setting                             | 0: 4 to 20mA  |        |            |        |             |        |                 | Set the ra  |
|          | CH4 Range setting                             | 0: 4 to 20mA  |        |            |        |             |        |                 | Set the ra  |
| V        | <ul> <li>Analog HOLD/CLEAR setting</li> </ul> |               | i      |            |        |             | 1      |                 | 1           |
|          | CH1 Analog output HOLD/                       | 0: CLEAR      |        |            |        |             |        |                 | Set the o   |
|          | CH2 Analog output HOLD/                       | 0: CLEAR      |        |            |        |             |        |                 | Set the o   |
|          | CH3 Analog output HOLD/                       | 0: CLEAR      |        |            |        |             |        |                 | Set the o   |
|          | CH4 Analog output HOLD/                       | 0: CLEAR      |        |            |        |             |        |                 | Set the o   |
| V        |                                               |               |        |            |        |             |        |                 |             |
| -        | CH1 Alert output setting                      | 1: Disable    |        |            |        |             |        |                 | Set wheth   |
|          | CH1 Alert output upper lim                    | 0             |        |            |        |             |        | -32768 to 32767 | Set the u   |
|          | CH1 Alert output lower lim                    | 0             |        |            |        |             |        | -32768 to 32767 | Set the lo  |
|          | CH2 Alert output setting                      | 1: Disable    |        |            |        |             |        |                 | Set wheth   |
|          | CH2 Alert output upper lim                    | 0             |        |            |        |             |        | -32768 to 32767 | Set the u   |
|          | GH2 Alert output lower lim                    | U             |        |            |        |             |        | -32/68 to 32/6/ | Set the lo  |
|          | CH3 Alert output setting                      | 1: Disable    |        |            |        |             |        |                 | Set wheth   |
|          | CH3 Alert output upper lim                    |               |        |            |        |             |        | -32768 to 32767 | Set the u   |
|          | CH3 Alert output lower lim                    |               |        |            |        |             |        | -32768 to 32767 | Set the k   |
|          | CH4 Alert output setting                      | 1: Disable    |        |            |        |             |        |                 | Set wheth   |
|          | CH4 Alert output upper lim                    |               |        |            |        |             |        | -32768 to 32767 | Set the u   |
|          | CH4 Alert output lower lim                    | 0             |        |            |        |             |        | -32768 to 32767 | Set the lo  |
| V        | ■ Scaling function                            |               |        |            |        |             |        |                 |             |
|          | CH1 Scaling enable/disabl                     | 1: Disable    |        |            |        |             |        |                 | Set wheth   |
|          | CH1 Scaling upper limit va                    | 0             |        |            |        |             |        | -32000 to 32000 | Set the u   |
|          | CH1 Scaling lower limit val                   | -             |        |            |        |             |        | -32000 to 32000 | Set the lo  |
|          | CH1 Scaling upper limit va                    | 0             |        |            |        |             |        | -32000 to 32000 | Set the u   |
|          | CH1 Scaling lower limit val                   | -             |        |            |        |             |        | -32000 to 32000 | Set the k   |
|          | CH2 Scaling enable/disabl                     | 1: Disable    |        |            |        |             |        |                 | Set wheth   |
|          | CH2 Scaling upper limit va                    |               |        |            |        |             |        | -32000 to 32000 | Set the u   |
|          | CH2 Scaling lower limit val                   |               |        |            |        |             |        | -32000 to 32000 | Set the k   |
|          | CH3 Scaling enable/disabl                     | 1: Disable    |        |            |        |             |        | 32111 10 02000  | Set whet    |
|          | CH3 Scaling upper limit va                    |               |        |            |        |             |        | -32000 to 32000 | Set the u   |
|          | CH3 Scaling lower limit val                   |               |        |            |        |             |        | -32000 to 32000 | Set the k   |
|          | CH4 Scaling enable/disabl                     | 1: Disable    |        |            |        |             |        | 22000 10 02000  | Set wheth   |
|          | CH4 Scaling upper limit va                    |               |        |            |        |             |        | -32000 to 32000 | Set the u   |
| $\vdash$ | CH4 Scaling lower limit val                   |               |        |            |        |             |        | -32000 to 32000 | Set the to  |
|          | OTH OCATINE TORICI TIMIT YAL.                 |               |        |            |        |             |        | 02000 10 02000  | Oct are 1   |

# 5. BLOCK Section

The BLOCK section comprises multiple parts as shown in Figure 5-1.

| BLOCK section         |                                                                               |
|-----------------------|-------------------------------------------------------------------------------|
| BLOCK_INFO part       | Describes the identification information of the function block.               |
| BLOCK_INPUT part      | Describes the input information of the function block.                        |
| BLOCK_OUTPUT part     | Describes the output information of the function block.                       |
| BLOCK_PARAMETER part  | Describes the parameter information of the function block.                    |
| BLOCK_COMMAND part    | Describes the command to be executed in the function block.                   |
| STRUCT part           | Describes the structure of the inputs and outputs of multiple elements.       |
| ENUM part             | Describes the options for values and return values to be set for the element. |
| COMMAND_ARGUMENT part | Describes the argument information of BLOCK_COMMAND.                          |

Figure 5-1 Structure of the BLOCK Section

#### 5.1 BLOCK\_INFO Part

The BLOCK\_INFO part describes the information related to the identification of the function block. Basically, the elements described in the BLOCK\_INFO part are not displayed on the utility software. The structure of each element of the BLOCK\_INFO part, in other words, the items to be described in the element, is the same.

# (1) Control & Communication System Profile Specification BAP-C2008-001 - 5.4.1 BLOCK\_INFO part

Table 5.1-1 lists the elements configuring the BLOCK\_INFO part.

Table 5.1-1 List of Elements Configuring the BLOCK INFO Part

| No. | Element    | Description                                                                                                    | Required/<br>Optional |
|-----|------------|----------------------------------------------------------------------------------------------------|-----------------------|
| 1.  | VendorName | Describes the name of the vendor that manufactured the module.                                                                                                | Required              |
| 2.  | VendorCode | Describes the code of the vendor that manufactured the module.  The 5 to 8 digits of the membership number of the CC-Link  Partner Association are described. | Required              |
| 3.  | Version    | Describes the version of the firmware in a string.                                                                                                    | Required              |

Table 5.1-2 lists the items to be described in the elements in the  ${\sf BLOCK\_INFO}$  part.

Table 5.1-2 List of Items in the BLOCK\_INFO Part

| No. | Element  | Description                                                                                                    | Required/<br>Optional |
|-----|----------|----------------------------------------------------------------------------------------------------|-----------------------|
| 1.  | LABEL    | Describes the label for identifying the element.                                                                            | Required              |
| 2.  | LABEL2   | Describes the label for identifying the element.  (This item is used when the utility software supports other languages.)   | Optional              |
| 3.  | CATEGORY | Describes the category for grouping the element.                                                                            | Optional              |
| 4.  | NAME     | Describes the name of the element.  This item is used when displaying the element name or contents on the utility software. | Optional              |
| 5.  | DATATYPE | Describes the data type of the contents described in DATA.                                                                  | Optional              |
| 6.  | DATA     | Describes the contents of the element.                                                                                      | Required              |

#### (2) CSP+ Descriptions

Figure 5.1-1 shows the display example of the BLOCK\_INFO part of CSP+ for an analog input module (NZ2GF2B1-16D) on the CSP+ creation support tool.

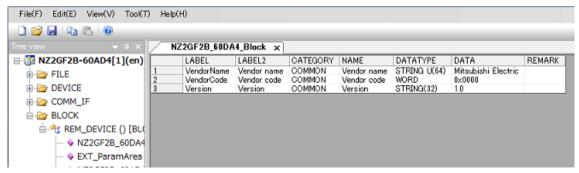

Figure 5.1-1 Display Example of the CSP+ Creation Support Tool (BLOCK INFO)

#### (3) Utility Software

The items described in the BLOCK\_INFO part are not displayed on the utility software.

### **5.2 BLOCK\_INPUT Part**

The BLOCK\_INPUT part describes the information related to the input of the function block.

The elements configuring the BLOCK\_INPUT part are defined based on the functions of the target module.

The structure of each element of the BLOCK\_INPUT part, in other words, the items to be described in the element, is the same.

# (1) CC-Link Family System Profile Specification BAP-C2008-001 - 5.4.2 BLOCK\_INPUT part Table 5.2-1 lists the elements configuring the BLOCK\_INPUT part.

Table 5.2-1 List of Elements Configuring the BLOCK INPUT Part

| No. | Element      | Description                                                                                                    | Required/<br>Optional |
|-----|--------------|----------------------------------------------------------------------------------------------------|-----------------------|
| 1   | LABEL        | Describes the label for identifying the element.                                                                                            | Required              |
| 2   | LABEL2       | Describes the label for identifying the element. (This item is used when the utility software supports other languages.)                    | Optional              |
| 3   | CATEGORY     | Describes the category for grouping the element.                                                                                            | Optional              |
| 4   | NAME         | Describes the name of the element. This item is used when displaying the name or contents on the utility software.                          | Required              |
| 5   | DATATYPE     | Describes the data type of the element.                                                                                                    | Required              |
| 6   | DEFAULT      | Describes the default to be set for the element.                                                                                            | Optional              |
| 7   | RANGE        | Describes the setting range of the element.                                                                                                 | Optional              |
| 8   | MIN_INC      | Describes the minimum increment applied to the value of the element along with ENG_UNIT. When ENG_UNIT is described, this item is required. | Optional              |
| 9   | ENG_UNIT     | Describes the engineering unit applied to the value of the element along with MIN_INC.                                                      | Optional              |
| 10  | ACCESS       | Describes the access attribute of the element.                                                                                              | Optional              |
| 11  | UI_ATTRIBUTE | Describes the display method when the element is to be displayed on the utility software.                                                   | Optional              |
| 12  | COMMENT      | Describes the meaning of the element and usage precautions.                                                                                 | Optional              |

# (2) CSP+ Descriptions

Parameters are referred to in the following order. COMMIF\_OUTPUT part (CommlfOutput)

→ BLOCK\_INPUT part (BlockInput)

<sup>\*</sup> Because there is no description example for the items of CSP+ and utility software, a detailed explanation is omitted.

#### 5.3 BLOCK\_OUTPUT Part

The BLOCK\_OUTPUT part describes the information related to the input of the function block.

The elements configuring the BLOCK\_OUTPUT part are defined based on the functions of the target module.

The structure of each element of the BLOCK\_OUTPUT part, in other words, the items to be described in the element, is the same.

# (1) Control & Communication System Profile Specification BAP-C2008-001 - 5.4.3 BLOCK\_OUTPUT part

Table 5.3-1 lists the elements configuring the BLOCK\_OUTPUT part.

Table 5.3-1 List of Elements Configuring the BLOCK\_OUTPUT Part

| No. | Element      | Description                                                                                                    | Required/<br>Optional |
|-----|--------------|----------------------------------------------------------------------------------------------------|-----------------------|
| 1   | LABEL        | Describes the label for identifying the element.                                                                                            | Required              |
| 2   | LABEL2       | Describes the label for identifying the element. (This item is used when the utility software supports other languages.)                    | Optional              |
| 3   | CATEGORY     | Describes the category for grouping the element.                                                                                            | Optional              |
| 4   | NAME         | Describes the name of the element. This item is used when displaying the name or contents on the utility software.                          | Required              |
| 5   | DATATYPE     | Describes the data type of the element.                                                                                                    | Required              |
| 6   | DEFAULT      | Describes the default to be set for the element.                                                                                            | Optional              |
| 7   | RANGE        | Describes the setting range of the element.                                                                                                 | Optional              |
| 8   | MIN_INC      | Describes the minimum increment applied to the value of the element along with ENG_UNIT. When ENG_UNIT is described, this item is required. | Optional              |
| 9   | ENG_UNIT     | Describes the engineering unit applied to the value of the element along with MIN_INC.                                                      | Optional              |
| 10  | ACCESS       | Describes the access attribute of the element.                                                                                              | Optional              |
| 11  | UI_ATTRIBUTE | Describes the display method when the element is to be displayed on the utility software.                                                   | Optional              |
| 12  | COMMENT      | Describes the meaning of the element and usage precautions.                                                                                 | Optional              |

#### (2) CSP+ Descriptions

Parameters are referred to in the following order.

COMMIF\_INPUT part (CommlfInput)

→ BLOCK\_OUTPUT part (BlockOutput)

<sup>\*</sup> Because there is no description example for the items of CSP+ and utility software, a detailed explanation is omitted.

### **5.4 BLOCK\_PARAMETER Part**

The BLOCK\_PARAMETER part describes the information related to the parameters used by the control functions of the target module.

The elements configuring the BLOCK\_PARAMETER part are defined based on the communication functions of the target module.

# (1) CC-Link Family System Profile Specification BAP-C2008-001 - 5.4.4 BLOCK\_PARAMETER part 1) Table 5.4-1 lists the elements configuring the BLOCK\_PARAMETER part.

Table 5.4-1 List of Elements Configuring the BLOCK\_PARAMETER Part

| No. | Element      | Description                                                                                                    | Required/<br>Optional |
|-----|--------------|----------------------------------------------------------------------------------------------------|-----------------------|
| 1   | LABEL        | Describes the label for identifying the element.                                                                         | Required              |
| 2   | LABEL2       | Describes the label for identifying the element. (This item is used when the utility software supports other languages.) | Optional              |
| 3   | CATEGORY     | Describes the category for grouping the element.                                                                         | Optional              |
| 4   | NAME         | Describes the name of the element. This item is used when displaying the name or contents on the utility software.       | Required              |
| 5   | DATATYPE     | Describes the data type of the element.                                                                                  | Required              |
| 6   | DEFAULT      | Describes the default to be set for the element.                                                                         | Optional              |
| 7   | RANGE        | Describes the setting range of the element.  Options can be described by using the ENUM part.  *8                        | Optional              |
| 8   | MIN_INC      | Describes the minimum increment applied to the value of the element along with ENG_UNIT.                                 | Optional              |
| 9   | ENG_UNIT     | Describes the engineering unit applied to the value of the element along with MIN_INC.                                   | Optional              |
| 10  | ACCESS       | Describes the access attribute of the element.                                                                           | Required              |
| 11  | WRITE_ORDER  | Describes the order in which the element is to be written into the module.                                               | Optional              |
| 12  | UI_ATTRIBUTE | Describes the display method when the element is to be displayed on the utility software.                                | Optional              |
| 13  | COMMENT      | Describes the meaning of the element and usage precautions.                                                              | Optional              |

\*8

### **ENUM** part

The ENUM part (option list) describes the information related to options of values and return values to be set to the element. To set options for the element using a list box or to display the meaning of each value of the element when they are read on the utility software, refer to the ENUM part. When referring to the ENUM part from the element in the COMM\_IF section, describe the ENUM part in the same COMM\_IF section.

The elements configuring the ENUM part are defined based on the functions of the target module. The structure of each element of the ENUM part, in other words, the items to be described in the element, is the same.

Table 5.4-2 List of Elements Defined in the ENUM Part

| No. | Element  | Description                                                                                                    | Required/<br>Optional |
|-----|----------|----------------------------------------------------------------------------------------------------|-----------------------|
| 11  | LABEL    | Describes the label for identifying the element.                                                                                                    | Required              |
| 2'  | LABEL2   | Describes the label for identifying the element. (This item is used when the utility software supports other languages.)                                     | Optional              |
| 3′  | CATEGORY | Describes the category for grouping the element.                                                                                                    | Optional              |
| 4'  | NAME     | Describes the name of the element. This item is used when displaying the name or contents on the utility software.                                           | Required              |
| 5′  | CODE     | Describes the value for identifying the element.  Cross-checked with the value indicated by the element of the reference source to select matching elements. | Required              |
| 6′  | COMMENT  | Describes the default to be set for the element.                                                                                                    | Optional              |

2) Reference specifications of the BLOCK\_PARAMETER part

The reference specifications of the parts related to the BLOCK\_COMMAND part and between the communication services are described here.

The reference to the elements of the MESSAGE part and the elements of the COMM\_IF\_PARAMETER part which carries out the settings and execution using the elements referred to is described.

The reference to the BLOCK\_PARAMETER part cannot be described directly from the MESSAGE part. In the example of Figure 5.4-1, "Parameter Write" and "Parameter Read" are described as a MESSAGE to write and read parameters 1, 2, ..., of the control function.

Then, the reference from each MESSAGE part to the BLOCK\_PARAMETER part is described via the COMM\_IF\_PARAMETER part.

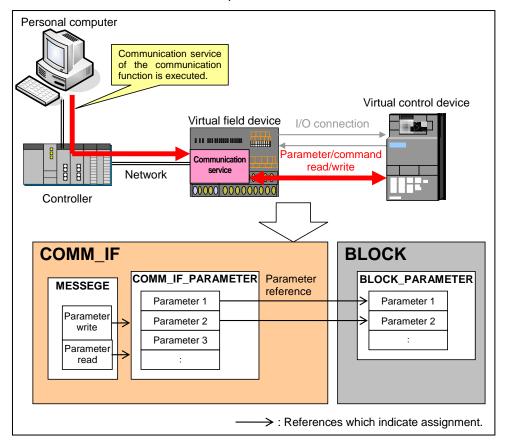

Figure 5.4-1 Reference Specifications Example of the BLOCK PARAMETER Part

#### (2) CSP+ Descriptions

Parameters are referred to in the following order.

MESSAGE part (SLMP\_Message)

- → COMMIF\_PARAMETER part (StationParam)
- → BLOCK\_PARAMETER part (NZ2GF2B\_60AD4\_BLOCK\_PARA)

The following figure shows the display example of the BLOCK\_PARAMETER part of CSP+ for an analog input module (NZ2GF2B1-16D) on the CSP+ creation support tool.

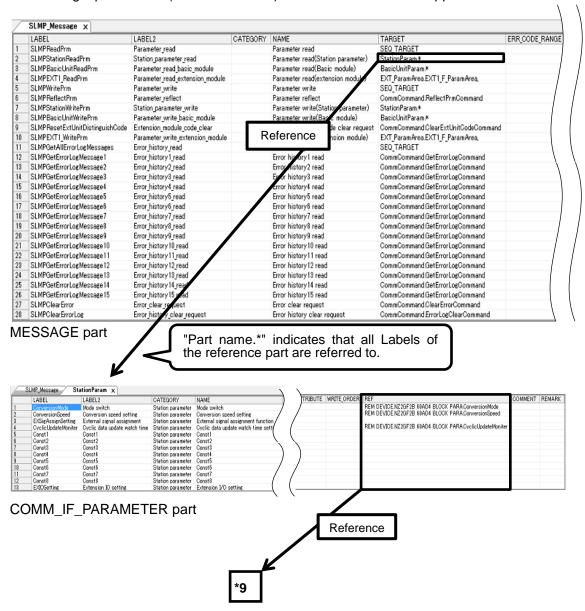

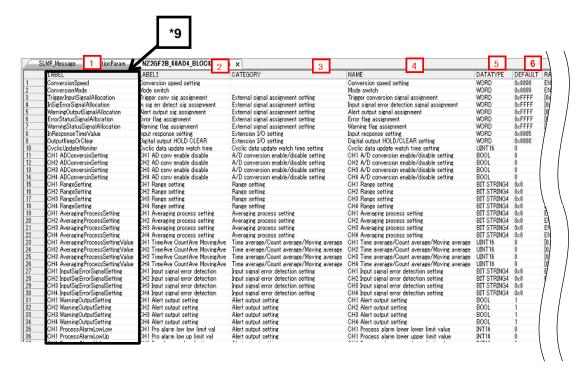

#### BLOCK\_PARAMETER part (1/2)

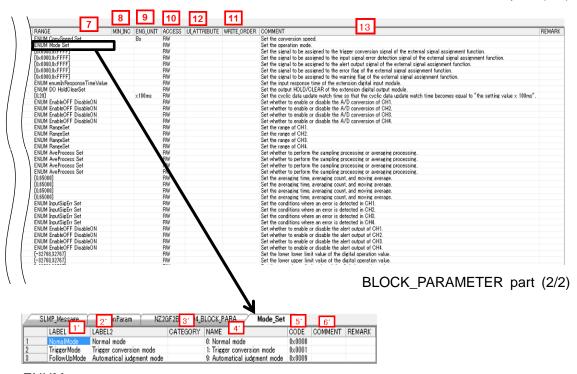

**ENUM** part

### (3) Utility Software - (Parameter Processing Screen of the Slave Station)

The descriptions in CSP+ for the NZ2GF2B-60AD4 are displayed on the utility software as shown below.

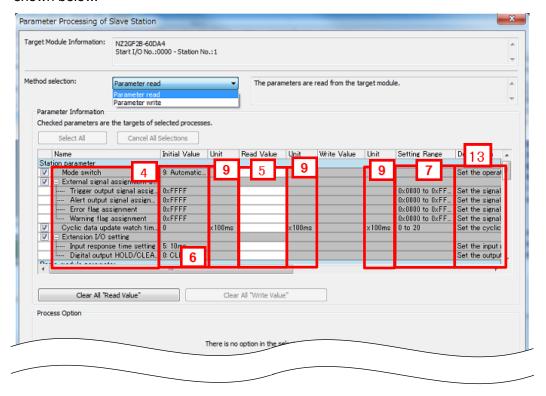

(4) Elements Not Being Used on the Screen Despite Being Described in the CSP+ Specification Table 5.4-3 lists the elements not being used on the screen despite being described in the CSP+ Specification.

Table 5.4-3 Elements Not Being Used on the Utility Software Screen

(BLOCK\_PARAMETER, ENUM)

| No.  | Element      | Application                                                                                                    | Required/<br>Optional |
|------|--------------|----------------------------------------------------------------------------------------------------|-----------------------|
| 1 1' | LABEL        | Used as an identifier.                                                                                                    | Required              |
| 2 2' | LABEL2       | Describes the label for identifying the element. (This item is used when the utility software supports other languages.)                                                                                                    | Optional              |
| 3 3, | CATEGORY     | Reference information. Displayed in the creation support tool.                                                                                                    | Optional              |
| 8    | MIN_INC      | Numerical values in which the user input value is multiplied by the value described here are used during internal processing.                                                                                                    | Optional              |
| 10   | ACCESS       | Used to identify the access information of the target item: "Readable", "Writable", "Readable and Writable", "Auto refreshable", or "Inaccessible". For details on the description of the element, refer to the following.  Control & Communication System Profile Specification BAP-C2008-001 - 4.3.1.1 ACCESS conventions | Required              |
| 11   | WRITE_ORDER  | Used as sequence information when writing parameters to the actual device. (Values are written in ascending order.)                                                                                                    | Optional              |
| 12   | UI_ATTRIBUTE | For future support                                                                                                    | Optional              |
| 5'   | CODE         | Used to identify the selected value.                                                                                                    | Required              |
| 6′   | COMMENT      | Reference information. Displayed in the creation support tool.                                                                                                    | Optional              |

#### 5.5 BLOCK\_COMMAND Part

The BLOCK\_COMMAND part describes the information related to the commands executed by the control functions of the target module (example: reset, parameter batch clear, data acquisition when an error occurs).

The elements configuring the BLOCK\_COMMAND part are defined based on the functions of the target module.

# (1) CC-Link Family System Profile Specification BAP-C2008-001 - 5.4.5 BLOCK\_COMMAND part 1) Table 5.5-1 lists the elements configuring the BLOCK\_COMMAND part.

Table 5.5-1 List of Elements Configuring the BLOCK COMMAND Part

| No. | Element  | Description                                                                                                    | Required/<br>Optional |
|-----|----------|----------------------------------------------------------------------------------------------------|-----------------------|
| 1   | LABEL    | Describes the label for identifying the element.                                                                          | Required              |
| 2   | LABEL2   | Describes the label for identifying the element.  (This item is used when the utility software supports other languages.) | Optional              |
| 3   | CATEGORY | Describes the category for grouping the element.                                                                          | Optional              |
| 4   | NAME     | Describes the name of the element. This item is used when displaying the name or contents on the utility software.        | Required              |
| 5   | ARGUMENT | Describes the label of the COMMAND_ARGUMENT part for indicating the argument to be used by the element.  *13              | Required              |
| 6   | COMMENT  | Describes the meaning of the element and usage precautions.                                                               | Optional              |

\*13

# **COMMAND\_ARGUMENT** part

The COMMAND\_ARGUMENT part (command argument list) describes the information related to command arguments.

Table 5.5-2 List of Elements Defined in the COMMAND\_ARGUMENT Part

| No. | Element  | Description                                                                                                    | Required/<br>Optional |
|-----|----------|----------------------------------------------------------------------------------------------------|-----------------------|
| 11  | LABEL    | Describes the label for identifying the element.                                                                              | Required              |
| 2'  | LABEL2   | Describes the label for identifying the element. (This item is used when the utility software supports other languages.)      | Optional              |
| 3'  | CATEGORY | Describes the category for grouping the element.                                                                              | Optional              |
| 4'  | NAME     | Describes the name of the element. This item is used when displaying the name or contents on the utility software.            | Required              |
| 5′  | DATATYPE | Describes the data type of the element.                                                                                       | Required              |
| 6′  | DEFAULT  | Describes the default to be set for the element.                                                                              | Optional              |
| 7'  | RANGE    | Describes the setting range of the element.                                                                                   | Optional              |
| 8,  | MIN_INC  | Describes the minimum increment applied to the value of the element in the command argument list along with ENG_UNIT.         | Optional              |
| 9'  | ENG_UNIT | Describes the engineering unit applied to the value of the element in the command argument list along with MIN_INC.           | Optional              |
| 10′ | ACCESS   | Describes the access attribute of the element.                                                                                | Required              |
| 11' | ASSIGN   | Describes the address and code to be assigned to the element.                                                                 | Optional              |
| 12' | REF      | Describes the reference to be referred to by the element. Use of this element is prohibited under the current specifications. | Optional              |
| 13′ | COMMENT  | Describes the meaning of the element and usage precautions.                                                                   | Optional              |

2) Reference specifications of the BLOCK\_COMMAND part

The reference specifications of the parts related to the BLOCK\_COMMAND part and between the communication services are described here.

The reference to the elements of the MESSAGE part and the elements of the COMM\_IF\_COMMAND part which carries out the settings and execution using the elements referred to is described. The reference to the BLOCK\_COMMAND part cannot be described directly from the MESSAGE part.

In the example of Figure 5.5-1, "Parameter Write" and "Parameter Read" are described as a MESSAGE to write and read parameters 1, 2, ..., of the control function.

Then, the reference from each MESSAGE part to the BLOCK\_COMMAND part is described via the COMM IF COMMAND part.

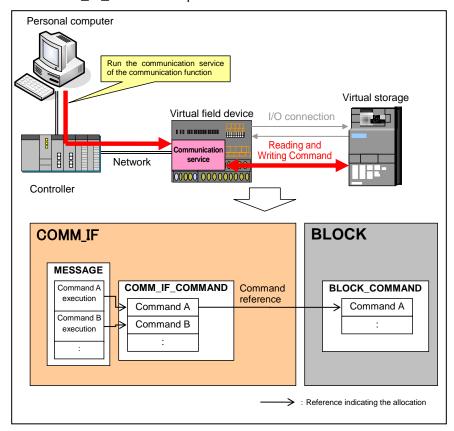

Figure 5.5-1 Reference Specifications Example of the BLOCK COMMAND Part

#### (2) CSP+ Descriptions

Parameters are referred to in the following order.

MESSAGE part (SLMP\_Message)

- → COMMIF\_PARAMETER part (StationParam)
- → BLOCK\_PARAMETER part (NZ2GF2B\_60AD4\_BLOCK\_PARA)

The following figure shows the display example of the BLOCK\_COMMAND part of CSP+ for an analog input module (NZ2GF2B1-16D) on the CSP+ creation support tool.

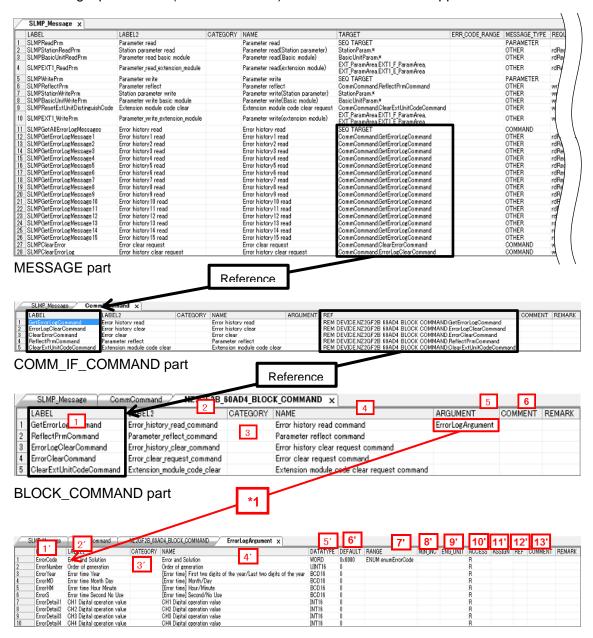

# (3) Utility Software - (Parameter Processing Screen of the Slave Station)

The descriptions in CSP+ for the NZ2GF2B-60AD4 are displayed on the utility software as shown below.

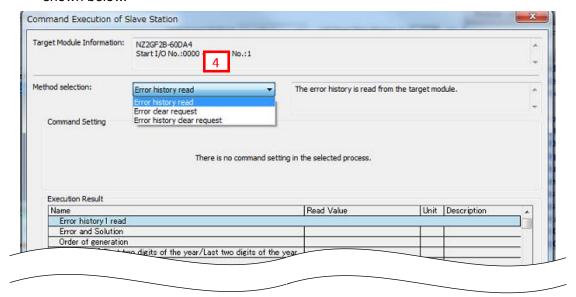

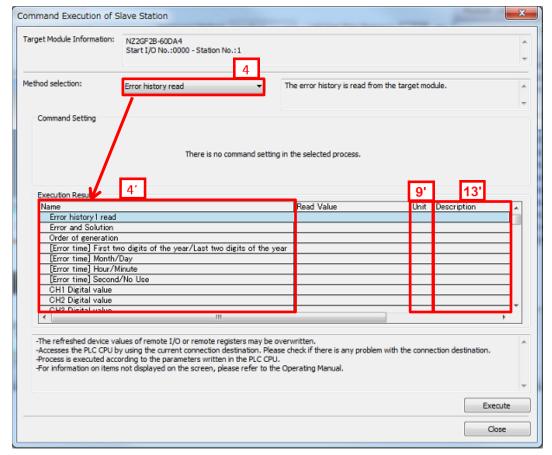

(4) Elements Not Being Used on the Screen Despite Being Described in the CSP+ Specification Table 5.5-3 lists the elements not being used on the screen despite being described in the CSP+ Specification.

Table 5.5-3 Elements Not Being Used on the Utility Software Screen

(BLOCK\_COMMAND, COMMAND\_ARGUMENT)

| No.  | Element    | Application                                                                                                    | Required/ |
|------|------------|----------------------------------------------------------------------------------------------------|-----------|
|      | 2.0.710710 | 7.441.00000                                                                                                    | Optional  |
| 1 1' | LABEL      | Used as an identifier.                                                                                                    | Required  |
| 2 2' | LABEL2     | Describes the label for identifying the element. (This item is used when the utility software supports other languages.)                                                                                                    | Optional  |
| 3 3, | CATEGORY   | Reference information. Displayed in the creation support tool.                                                                                                    | Optional  |
| 6    | COMMENT    | Reference information. Displayed in the creation support tool.                                                                                                    | Optional  |
| 8′   | MIN_INC    | Numerical values in which the user input value is multiplied by the value described here are used during internal processing.                                                                                                    | Optional  |
| 10'  | ACCESS     | Used to identify the access information of the target item: "Readable", "Writable", "Readable and Writable", "Auto refreshable", or "Inaccessible".  For details on the description of the element, refer to the following.  Control & Communication System Profile Specification BAP-C2008-001  - 4.3.1.1. ACCESS conventions | Required  |
| 11'  | ASSING     | Used to analyze the address and code assigned to the element.                                                                                                    | Optional  |
| 12'  | REF        | Used to identify the reference relationship.                                                                                                    | Optional  |

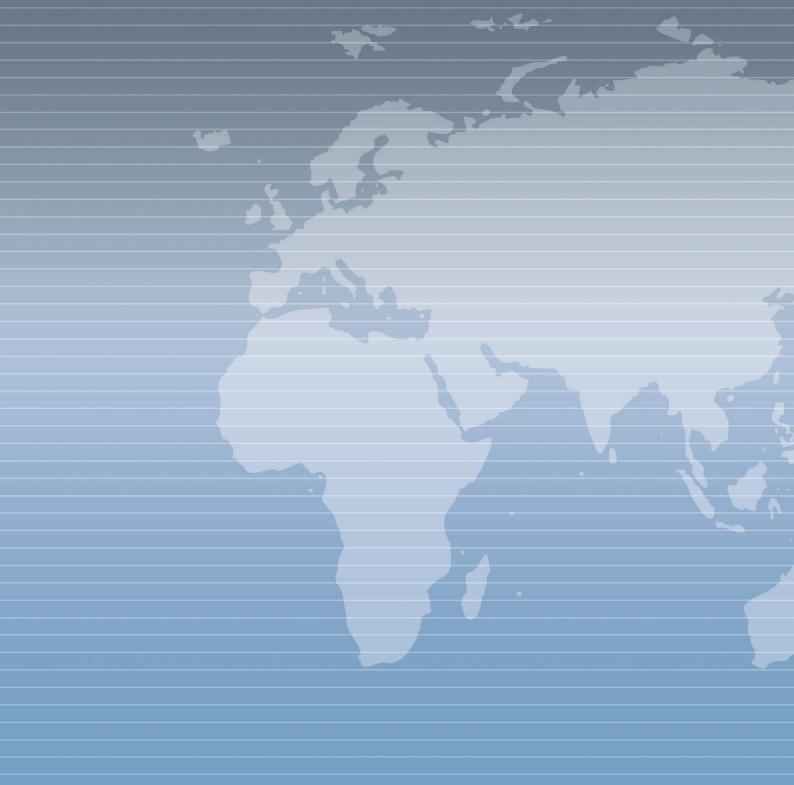